# **UNIVERSIDAD POLITÉCNICA SALESIANA SEDE QUITO**

**CARRERA: INGENIERÍA ELÉCTRICA**

**TRABAJO PREVIO A LA OBTENCIÓN DEL TÍTULO DE: INGENIERO ELÉCTRICO**

**TEMA:**

**DETERMINACIÓN DE LA FÓRMULA DE PÉRDIDAS EN TRANSMISIÓN PARA EL CÁLCULO DE DESPACHO ECONÓMICO USANDO MÉTODOS DE FLUJOS DE POTENCIA**

**AUTOR:**

**BRYAN MAURICIO BAÑO RÍOS**

**TUTOR: CARLOS ANDRÉS BARRERA SINGAÑA**

**Quito D.M., enero de 2021**

# **CESIÓN DE DERECHOS DE AUTOR**

<span id="page-1-0"></span>Yo BRYAN MAURICIO BAÑO RÍOS, con documento de identificación N° 1719504209, manifiesto mi voluntad y cedo a la Universidad Politécnica Salesiana la titularidad sobre los derechos patrimoniales en virtud de que soy el autor del trabajo de titulación: DETERMINACIÓN DE LA FÓRMULA DE PÉRDIDAS EN TRANSMISIÓN PARA EL CÁLCULO DE DESPACHO ECONÓMICO USANDO MÉTODOS DE FLUJOS DE POTENCIA, mismo que ha sido desarrollado para optar por el título de Ingenieros Eléctricos, en la Universidad Politécnica Salesiana, quedando la Universidad facultada para ejercer plenamente los derechos cedidos anteriormente.

En aplicación a lo determinado en la Ley de Propiedad Intelectual, en mi condición de autor me reservo los derechos morales de la obra antes citada. En concordancia, suscribo este documento en el momento que hago entrega del trabajo final en formato digital a la Biblioteca de la Universidad Politécnica Salesiana.

Quito D.M., enero de 2021

Bryan Mauricio Baño Ríos

\_\_\_\_\_\_\_\_\_\_\_\_\_\_\_\_\_\_\_\_\_\_

C.C.: 1719504209

# **DECLARATORIA DE COAUTORÍA DEL DOCENTE TUTOR**

<span id="page-2-0"></span>Yo Carlos Andrés Barrera Singaña declaro que bajo mi dirección y asesoría fue desarrollado el Proyecto Técnico, DETERMINACIÓN DE LA FÓRMULA DE PÉRDIDAS EN TRANSMISIÓN PARA EL CÁLCULO DE DESPACHO ECONÓMICO USANDO MÉTODOS DE FLUJOS DE POTENCIA, realizado por Bryan Mauricio Baño Ríos obteniendo un producto que cumple con todos los requisitos estipulados por la Universidad Politécnica Salesiana, para ser considerado como trabajo final de titulación.

Quito D.M., enero de 2021

Ing. Carlos Barrera Singaña, Mst. C.C. 0503503336

\_\_\_\_\_\_\_\_\_\_\_\_\_\_\_\_\_\_\_\_\_\_\_\_\_

# **DEDICATORIA**

<span id="page-3-0"></span>Dedico este proyecto de grado a mis padres, hermana y sobrino por su apoyo incondicional en los momentos buenos y sobre todo en momentos difíciles, gracias a sus consejos, paciencia y alegría son mi gran ejemplo a seguir.

Finalmente dedico esta tesis a mis amigos por el apoyo incondicional en todo momento.

# **AGRADECIMIENTO**

<span id="page-4-0"></span>A las personas más importantes en mi vida, mi familia, cada uno algún día me ayudo con palabras de aliento, consejos o experiencias que me animaron a culminar esta meta. En especial a mis padres por sus esfuerzos incalculables, a pesar de los problemas. Gracias por su ejemplo de lucha, responsabilidad, amor y cuidado porque me permitieron y permitirán ser mejor cada día. A mi hermana, por las experiencias y juegos compartidos, por su ayuda y espero que ambos cumplamos todas las metas anheladas a pesar de las circunstancias, además unidos siempre lo haremos mejor. A mi sobrino Mathias por sus sonrisas, juegos y acciones que me han alegrado y llenado mi vida.

A mis amigos, que han hecho de estos años una experiencia grata de alegrías, tristezas y locuras, pero todos recuerdos que jamás se olvidaran.

Al Magister Carlos Barrera, director de este proyecto, por sus enseñanzas, apoyo y amistad.

A la Universidad Politécnica Salesiana por la formación adquirida.

# ÍNDICE GENERAL

<span id="page-5-0"></span>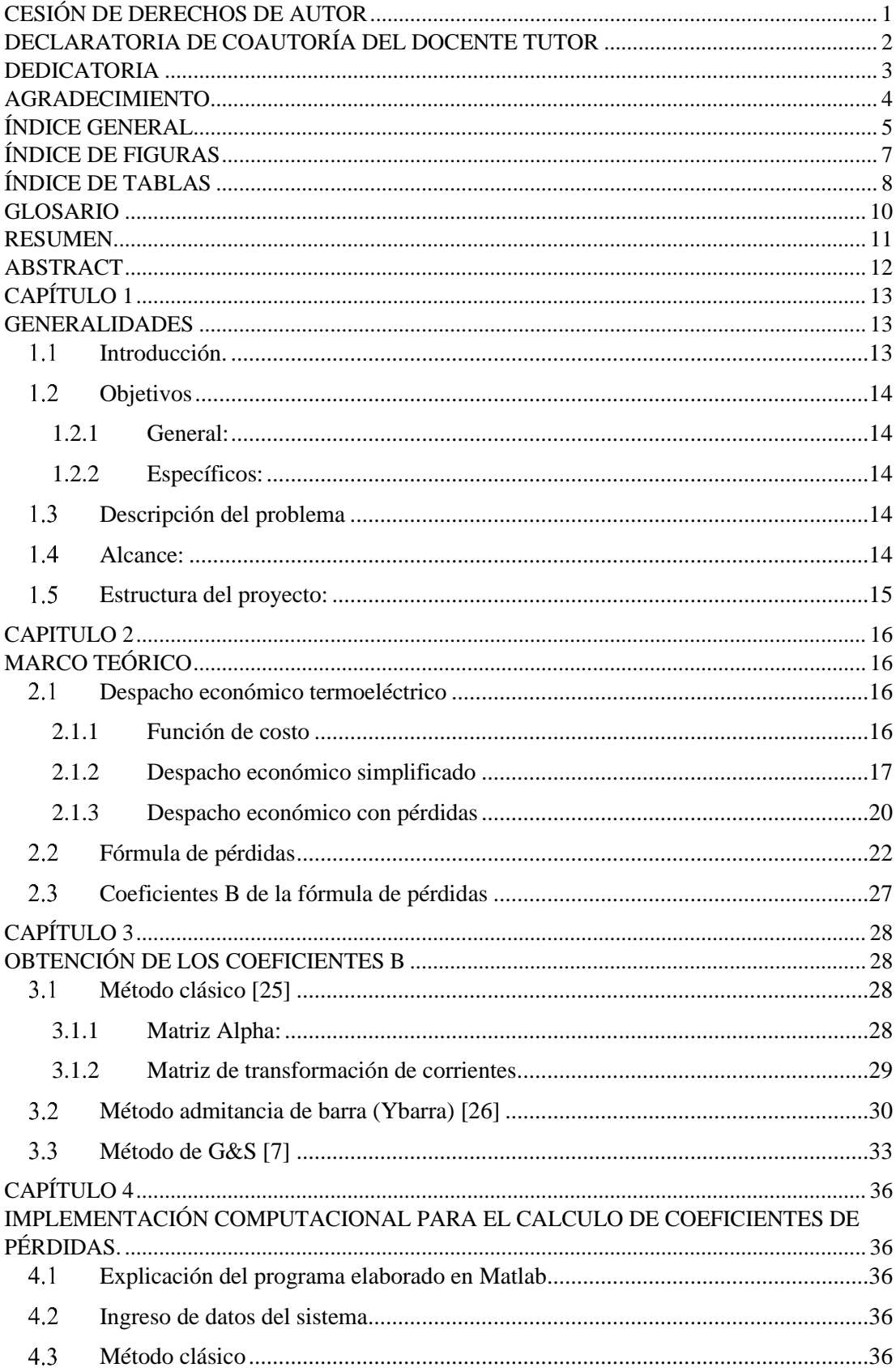

<span id="page-6-0"></span>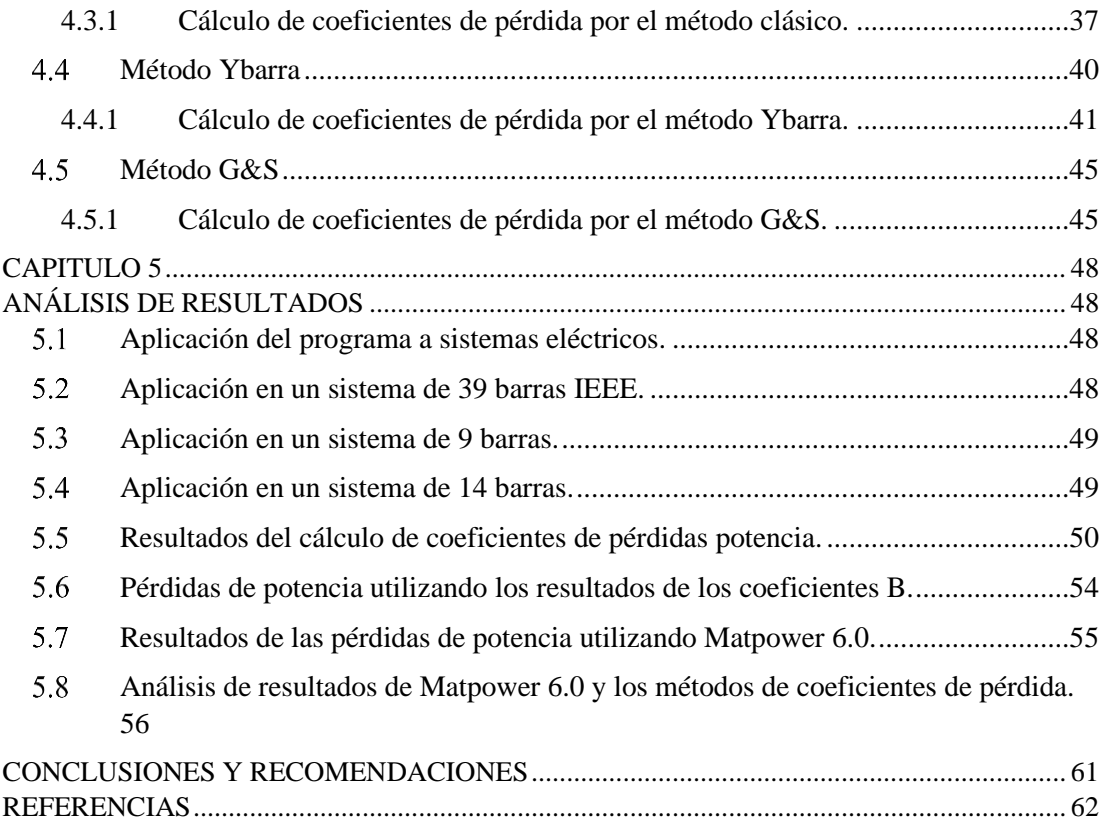

# **ÍNDICE DE FIGURAS**

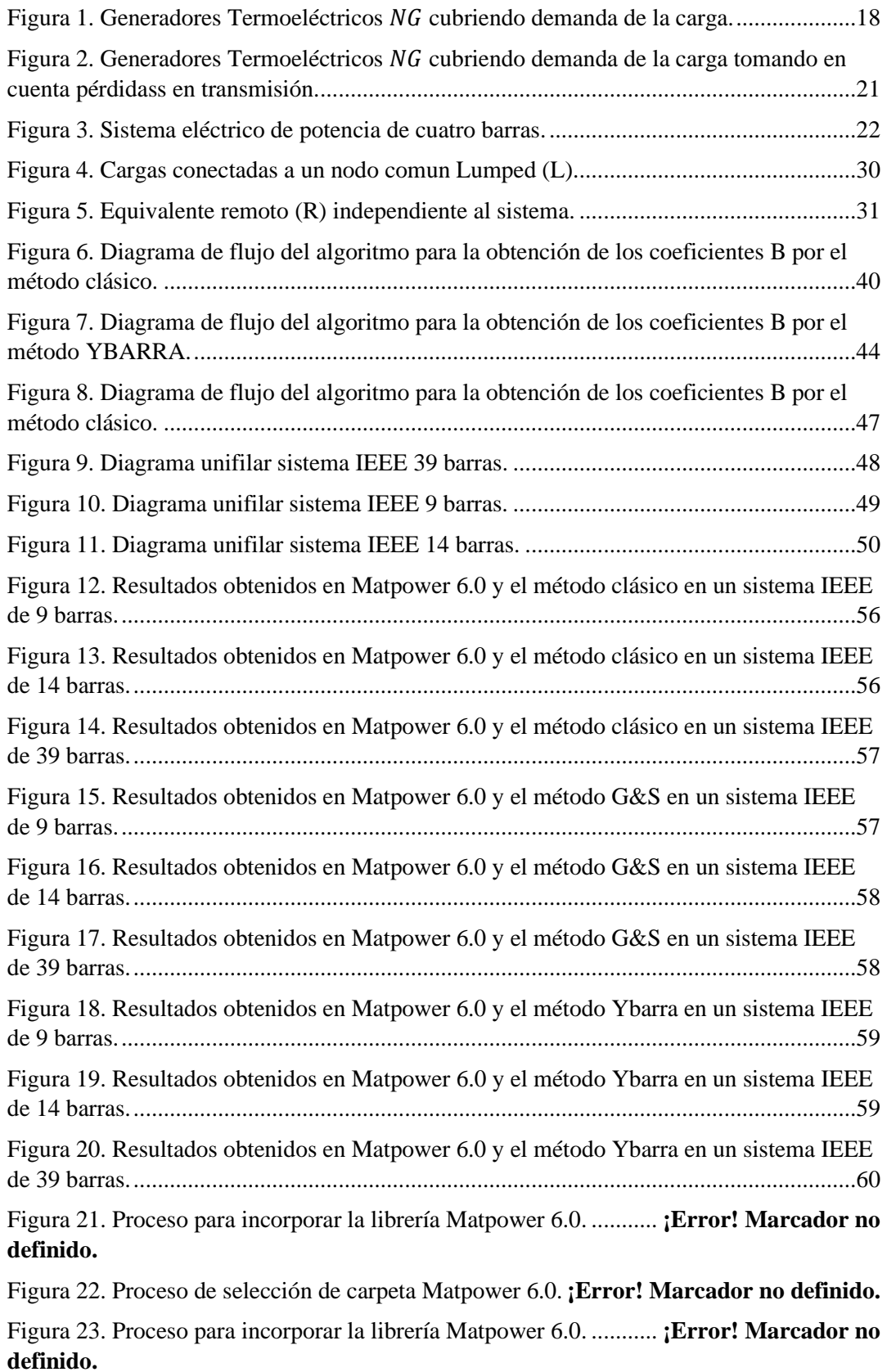

Figura 24. Proceso de selección de carpeta Matpower 6.0. **¡Error! Marcador no definido.** Figura 25. Proceso de ejecución de los métodos programados en Matlab.................**¡Error! Marcador no definido.**

# **ÍNDICE DE TABLAS**

<span id="page-8-0"></span>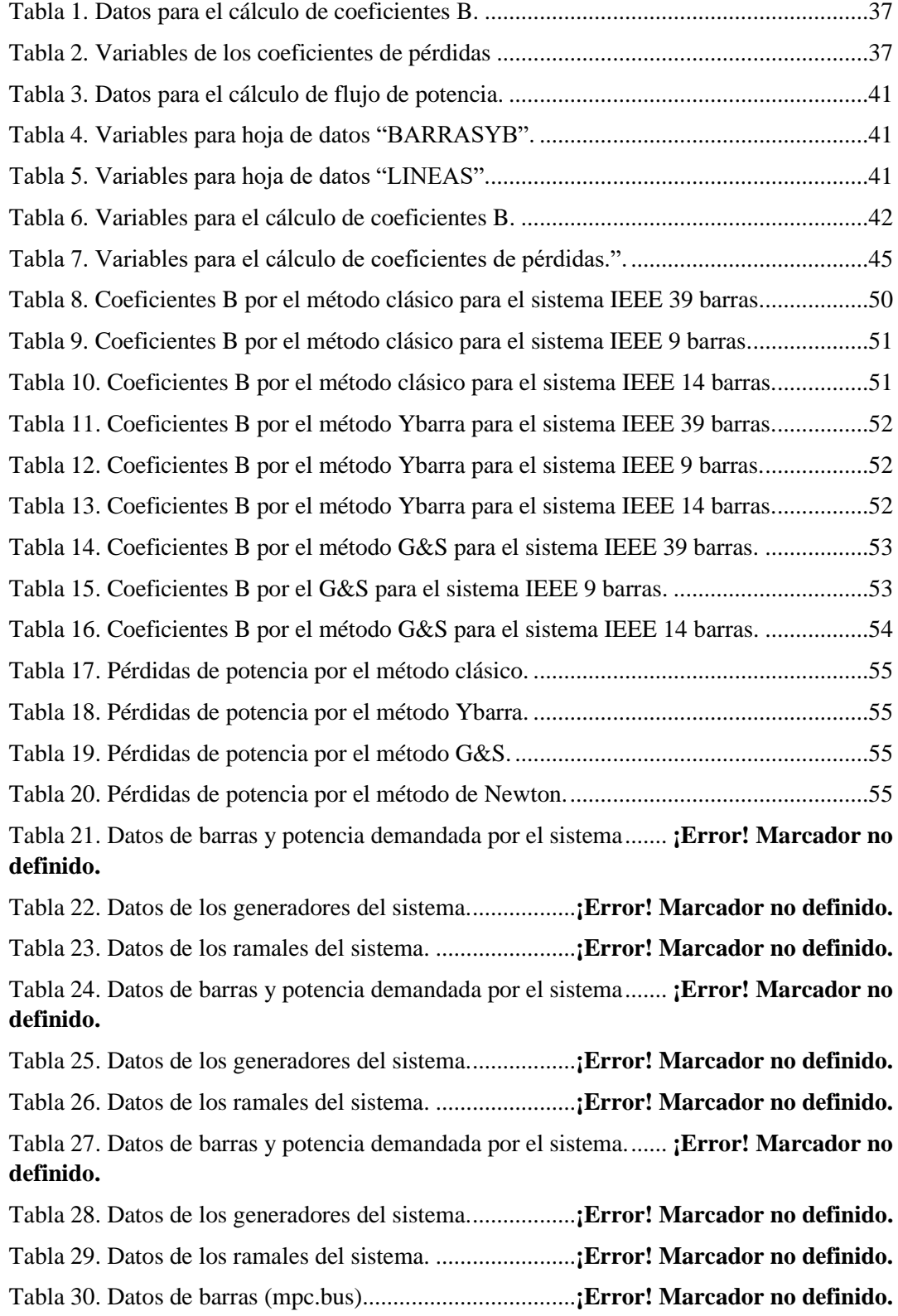

Tabla 31. Datos de los generadores del sistema eléctrico (mpc.gen). **¡Error! Marcador no definido.**

Tabla 32. Datos de los ramales del sistema (mpc.branch). .**¡Error! Marcador no definido.**

# **GLOSARIO**

- <span id="page-10-0"></span>- **Coeficientes:** Cifra que representa el valor de una alteración al asociarla con las circunstancias en las que se produce.
- **Matriz hermitiana:** Es una matriz cuadrada que se compone por elementos complejos siendo igual a su misma transpuesta conjugada.
- **Balance: Es analizar** los componentes en cualquier condición para predecir su resultado o evolución.
- **Potencia activa:** es la potencia útil total que consumen los equipos eléctricos de cualquier tipo.
- **Potencia reactiva:** Es la potencia donde la corriente se encuentra desfasada con respecto al voltaje, tiene como característica no verse reflejada en el consumo de energía eléctrica.
- **Susceptancia:** Medida en Siemens es la parte imaginaria de la admitancia.
- **Admitancia:** Son elementos que permite el paso de corriente eléctrica en un circuito.
- **Impedancia:** Son elementos que se opone al paso de corriente eléctrica en un circuito.

### **RESUMEN**

<span id="page-11-0"></span>Las pérdidas de potencia activa existentes en transmisión hacen que el SEP no garantice un suministro adecuado de energía eléctrica que en consecuencia afecta también al despacho económico eléctrico. Para que el análisis de estas pérdidas sea lo más próximo al valor ideal se debe calcular la fórmula de pérdidas aplicada al despacho económico.

En relación con esto la fórmula de pérdidas centra su búsqueda en definir coeficientes de pérdida también llamados coeficientes B los cuales se pueden resolver por distintos métodos ligados a flujos de potencia.

Como estrategia de solución para determinar la fórmula de pérdidas en este proyecto se plantea el uso de tres métodos para calcular los coeficientes B. Los algoritmos expresados en el documento serán realizados en el lenguaje de programación de Matlab, analizados en sistemas eléctricos de potencia de 9, 14 y 39 barras de la IEEE.

Luego de calcular el flujo de potencia por el método de Newton, se procede a calcular los coeficientes B. El primer método llamado clásico que calcula los coeficientes  $B_{ij}$ ,  $B_{i0}$  y  $B_{00}$  por medio de la transformación de corrientes. El segundo método llamado admitancia de barra (Ybarra) como su nombre lo dice calcula los coeficientes B modificando la admitancia de barra del sistema cabe mencionar que este método calcula únicamente la matriz cuadrática  $B_{ij}$ . Finalmente, el método Grainger y Stevenson (G&S) el cual calcula también los coeficientes  $B_{ij}$ ,  $B_{i0}$  y  $B_{00}$ .

La comparación de los resultados obtenidos por cada método asegura una respuesta adecuada en cuanto los valores de los generadores y demás especificaciones técnicas y operativas no se vean modificados.

Por otra parte, los programas desarrollados en Matlab se aplican para el cálculo de cualquier sistema eléctrico de potencia ya que todos los métodos se realizan de manera genérica.

### **ABSTRACT**

<span id="page-12-0"></span>The active power losses existing in transmission mean that the SEP does not guarantee an adequate supply of electrical energy, which consequently also affects the economic dispatch of electricity. For the analysis of these losses to be as close to the ideal value, the loss formula applied to the economic dispatch must be calculated.

In relation to this, the loss formula focuses its search on defining loss coefficients also called B coefficients, which can be solved by different methods linked to power flows.

As a solution strategy to determine the loss formula in this project, the use of three methods to calculate the coefficients B. The algorithms expressed in the document will be carried out in the Matlab programming language, analyzed in IEEE 9, 14 and 39 bus power electrical systems.

After calculating the power flow by Newton's method, we proceed to calculate the coefficients B. The first so-called classical method that calculates the coefficients  $B_{ij}$ ,  $B_{10}$  and  $B_{00}$  by means of the transformation of currents. The second method called bar admittance (Ybar) as its name says, calculates the B coefficients by modifying the bar admittance of the system, it is worth mentioning that this method only calculates the quadratic matrix  $B_{ij}$ . Finally, the Grainger and Stevenson (G&S) method which also calculates the coefficients  $B_{ij}$ ,  $B_{i0}$  and  $B_{00}$ .

Comparison of the results obtained by each method ensures an adequate response as soon as the values of the generators and other technical and operational specifications are not modified.

On the other hand, the programs developed in Matlab are applied to the calculation of any power electrical system since all the methods are carried out in a generic way.

# **CAPÍTULO 1**

### **GENERALIDADES**

### <span id="page-13-2"></span><span id="page-13-1"></span><span id="page-13-0"></span>**Introducción.**  $1.1$

Para garantizar el suministro adecuado de energía eléctrica a los usuarios, la operación económica del sistema eléctrico de potencia debe generar transportar y despachar energía eléctrica bajo índices apropiados de confiabilidad haciendo hincapié en asegurar el menor costo posible, para así, no perjudicar al campo empresarial que a su vez afecta adversamente al área económica del sector eléctrico. Esto justifica el estudio de las metodologías sobre las operaciones económicas, que entre ellas se destaca el estudio del despacho económico DE, cuyo objetivo, en términos generales es evaluar el balance de los costos operacionales y seguridad del sistema eléctrico [1]–[3].

Los costos operacionales del DE se resuelven por medio de un problema de optimización vinculado a una función objetivo y restricciones, dichos condicionamientos satisfacen características especiales asociadas a cada unidad de generación dedicada al abastecimiento de la demanda, debido a las tecnologías utilizadas para crear energía eléctrica el despacho económico cambia dependiendo de la central de generación a utilizar [3], [4].

Para analizar el DE según investigaciones, lo habitual es centrar el estudio en la programación de generadores termoeléctricos, para lo cual el costo de combustible se determina por funciones cuadráticas convexas, asimismo las pérdidas en líneas de transmisión, el balance de potencia y los limites operativos de los generadores corresponden a los condicionamientos técnicos que existan en la red eléctrica [5].

Para que existe un flujo de potencia optimo, el costo incremental existente en el despacho económico no debe infringir las restricciones de seguridad, por esto cada vez que exista una violación en las mismas se deberá realizar varias iteraciones para así encontrar un valor ideal [6].

El presente documento aborda el problema de despacho económico con pérdidas centrando el estudio a las pérdidas en transmisión las cuales se calculan por medio de la fórmula de pérdidas que a su vez estudian los coeficientes de pérdida que se pueden determinar por distintos métodos. Puesto que en el SEP la carga varia con el transcurso

de las horas del día se debe coordinar el generador operativo en base a la economía de la compañía que la controle para así asegurar la frecuencia nominal por medio del balance generación – carga. Por este motivo el estudio de los coeficientes de B se debe analizar cada vez que la carga se modifique [7].

### <span id="page-14-0"></span> $1.2$ **Objetivos**

### <span id="page-14-1"></span>**1.2.1 General:**

• Encontrar la fórmula de pérdidas de potencia activa en sistemas de transmisión para el cálculo de despacho económico con pérdidas usando varios métodos basados en flujos de potencia.

# **1.2.2 Específicos:**

- <span id="page-14-2"></span>• Estudiar la fórmula o ecuación de pérdidas en los sistemas de transmisión que es función de la potencia de generación.
- Realizar una revisión bibliográfica sobre los métodos para la determinación de los coeficientes de la fórmula de pérdidas.
- Implementar códigos en Matlab con varios métodos estudiados para conseguir la formación de la fórmula de pérdidas.

#### <span id="page-14-3"></span> $1.3$ **Descripción del problema**

El problema de despacho económico eléctrico es muy amplio en todo su contexto de aplicación; es por esto que este proyecto se centra en el estudio de las pérdidas de transmisión lo cual, requiere de métodos complejos de cálculo para su análisis; que no se encuentran detallados en la literatura especializada; ya que comúnmente se pueden hallar métodos para determinar la fórmula o ecuación de las pérdidas de transmisión en base a los coeficientes de pérdidas, habiendo muchas notaciones y diversas formulaciones de un mismo método. Esta es una debilidad de esta temática de operación de sistemas de potencia, y que causa muchas confusiones a estudiantes de Ingeniería Eléctrica.

#### <span id="page-14-4"></span> $1.4$ **Alcance:**

El punto inicial de este trabajo es una revisión bibliográfica acerca de la determinación de la fórmula de pérdidas aplicada en el cálculo de despacho económico, y sus métodos de obtención, particularmente aquellos que usan la solución de flujos de potencia.

Con la información recopilada sobre los distintos métodos se procederá a implementar los mismos en el software Matlab; probando su funcionalidad con sistemas de prueba como IEEE 9 barras, IEEE 14 barras e IEEE 39 barras.

De este trabajo de titulación se obtendrán códigos generales que permita encontrar la fórmula de pérdidas en cualquier sistema de transmisión con varios métodos, y que podrá ser utilizado por estudiantes que traten el tema de despacho económico.

# <span id="page-15-0"></span>**Estructura del proyecto:**

En este apartado se comenta el contenido de cada uno de los capítulos que pertenecen al trabajo de titulación.

En el Capítulo 1 uno se muestra una introducción general, objetivos y alcance del proyecto.

En el Capítulo 2 se especifica los elementos para el estudio de la fórmula de pérdidas, se detalla el despacho económico termoeléctrico con su respectiva función de costos y función objetivo, haciendo énfasis en el despacho económico sin pérdidas de potencia.

En el Capítulo 3 se explica el estudio del despacho económico con pérdidas donde se determina la fórmula de pérdidas y los coeficientes B los cuales son los coeficientes de pérdidas de potencia.

En el Capítulo 4 se explica los métodos para la obtención de los coeficientes B siendo estos tres, método clásico, método Ybarra y método G&S.

En el Capítulo 5 se describen los programas computacionales desarrollados usando diagramas de flujo con el propósito de explicar las principales subrutinas, el procedimiento para el ingreso de datos y los algoritmos realizados para el cálculo de los coeficientes B con el objetivo de encontrar la fórmula y las pérdidas de potencia.

En el Capítulo 6 se presentan los resultados obtenidos del estudio de los métodos clásico, Ybarra y G&S para los sistemas de 39, 9 y 14 barras de la IEEE respectivamente, calculando la fórmula de pérdidas y las pérdidas de potencia para cada uno de los sistemas.

En el Capítulo 7 se presentan las conclusiones y recomendaciones que se consiguieron al analizar el proyecto realizado.

# **CAPITULO 2**

# **MARCO TEÓRICO**

#### <span id="page-16-2"></span><span id="page-16-1"></span><span id="page-16-0"></span> $2.1$ **Despacho económico termoeléctrico**

Para interpretar mejor este apartado se dividirá en partes cada concepto, por un lado, el despacho económico eléctrico es aquel que tiene como objetivo gestionar de manera eficaz y eficiente la distribución de la demanda total del SEP entre los generadores disponibles, resultando de este suceso que el costo total de generación sea lo más ínfimo factible [8]. Dicho esto, lo siguiente a explicar es la generación termoeléctrica, estas centrales son aquellas en producir electricidad a partir del calor por medio de diferentes tipos de producción como por ejemplo las convencionales que utilizan combustibles fósiles tales como carbón, fuel - oil, gas natural. Las de ciclo combinado que tiene como proceso dos ciclos que son Brayton la cual opera con gas convencional y Rankine con turbinas a vapor, finalmente las nucleares que generando calor a partir de la fisión de elementos químicos como el uranio y el plutonio producen energía eléctrica [9]–[12].

### <span id="page-16-3"></span>**2.1.1 Función de costo**

El costo de la porción de combustible destinado para suministrar la potencia demandada forma parte del modelo matemático de las centrales termoeléctricas así como también una parte de la función siendo específico la entrada de esta la cual es la potencia eléctrica que necesita el sistema para abastecer la demanda produciendo así costos consecuentes que determinaran la salida de la función, se debe tomar en cuenta que también existen restricciones tales como todos los elementos de la central térmica y los límites de producción de los generadores [10].

La función de costos se la puede interpretar ya sea como una función constante a trozos o una expresión lineal polinómica de segundo o tercer orden [13], [14]. La que se utilizará en este proyecto será la ecuación de segundo orden siendo esta la siguiente:

$$
F(P_{gi}) = aP_{gi}^2 + bP_{gi} + c \tag{1}
$$

Donde:

 $F(P_{qi})$ : función de costos asociada a su generador respectivo.

 $P_{gi}$ : potencia generada por el generador respectivo a la barra i del sistema.

 $a; b; c:$  constantes pertenecientes a la función cuadrática de costos del generador respecto a la barra i.

### <span id="page-17-0"></span>**2.1.2 Despacho económico simplificado**

Se considera que existe en un sistema de una o varias plantas dos unidades de generación que sumándolas suministran la salida de potencia de la planta, al producir cada una de las plantas energía eléctrica estas establecen costos incrementales diferentes teniendo así un costo más alto que el otro [15].

El costo incremental definido por landa es el costo adicional que se requiere para generar  $1 \left[ MW \right]$  adicional, se lo mide a partir de la pendiente de la curva de costos que es igual a la derivada de la curva de costos respecto a la potencia generada [13].

Para que los costos incrementales lleguen a ser iguales la unidad generadora con mayor costo cede parte de su potencia de carga a la unidad de menor costo, al aminorar la carga más costosa el costo de producción se reduce consiguiendo de esta forma que la segunda unidad tenga carga potencial con mayor reducción de costo incremental. Para tener un despacho económico optimizado se debe aplicar esta noción a más de una unidad de generación considerando que el valor del costo incremental de las generadoras de un SEP debe ser el mismo.

Para entender lo que trata el despacho económico simplificado se realizara una explicación por medio de la figura 1. Como se puede observar existen varios generadores en el sistema los cuales se describen como  $N_G$ , su salida está compuesta por potencia eléctrica generada la cual denominaremos  $P_{ai}$  esta potencia eléctrica es producida por las unidades generadoras del sistema en la entrada del mismo, por consiguiente, se tendrá una función de costo denominada  $F_i$  que en consecuencia dirigirán su potencia generada a una misma barra que al sumarlas todas compensaran

la potencia de carga ( $P_{carga}$ ). Finalmente se tiene que el resultado de la suma de los costos individuales de operación es el costo total de generación [16].

El objetivo (función objetivo)  $(FO)$  del despacho económico simplificado es minimizar el costo total  $(FT)$  tomando en cuenta varias restricciones tales como los límites máximos y mínimos de la curva de los generadores síncronos y también que la suma de potencias generadas debe ser igual a la carga del sistema conocida como balance de potencia. Cabe destacar que en el despacho económico simplificado las pérdidas de potencia eléctrica no son consideradas [17].

Para la puesta en marcha, parada y reanudación de los generadores termoeléctricos se requiere de un periodo de tiempo establecido, lo cual causa que la suspensión de la generación sea compleja.

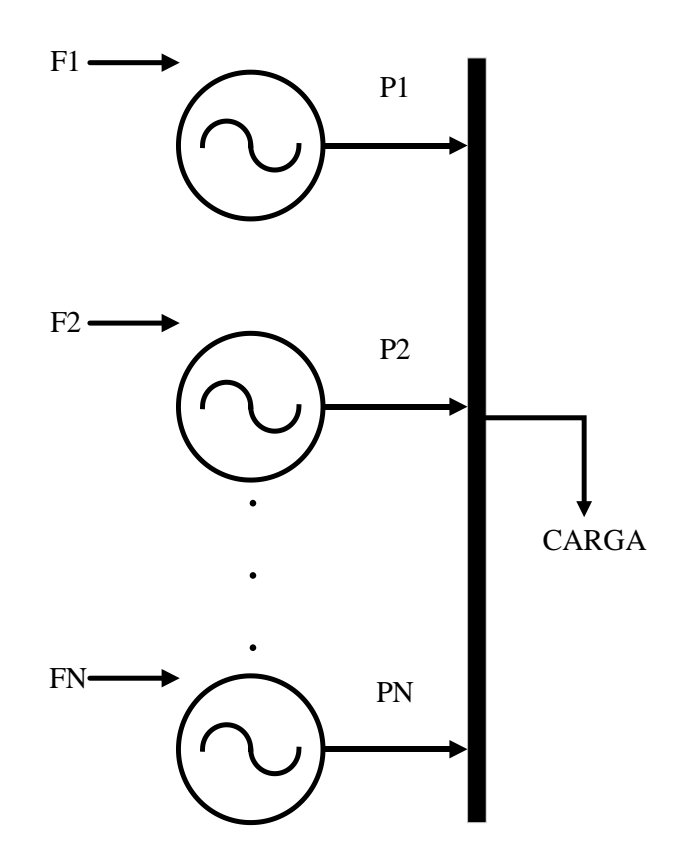

**Figura 1.** Generadores Termoeléctricos  $N<sub>G</sub>$  cubriendo demanda de la carga.

<span id="page-18-0"></span>Matemáticamente hablando el despacho económico simplificado (DES) se lo define de la siguiente manera.

$$
FT = F_1 + F_2 + F_3 + \dots + F_N \tag{2}
$$

 $F.0$ .:

$$
min \rightarrow FT = \sum_{i=1}^{n} F_i(P_{gi})
$$
\n(3)

 $S.A.:$ 

$$
P_{carga} - \sum_{i=1}^{n} P_{gi} = 0
$$
\n<sup>(4)</sup>

$$
P_{gi}^{min} \le P_{gi} \le P_{gi}^{max} \tag{5}
$$

Donde:

 $P_{gi}^{min}$ : mínima entrega de potencia del generador sincrónico.

 $P_{gi}^{max}$ : mínima entrega de potencia del generador sincrónico.

Para dar solución a la función objetivo de la ecuación (3) se procede a resolver tal problema por medio de los multiplicadores de Lagrange, a continuación, la explicación matemática.

$$
La = \sum_{i=1}^{n} F_i(P_{gi}) - \lambda \left(\sum_{i=1}^{n} P_{gi} - P_{load}\right)
$$
 (6)

$$
\frac{\partial La}{\partial P_{gi}} = IC_i(P_{gi}) - \lambda = 0 ;
$$
\n
$$
i = 1, 2, 3, ..., n
$$
\n(7)

$$
IC_i(P_{gi}) = \lambda
$$
 (8)

$$
IC_i(P_{gi}) = \frac{\partial F_i(P_{gi})}{\partial P_{gi}} \tag{9}
$$

Donde:

La: función aumentada de costo (lagrangiano).

 $IC_i(P_{gi})$ : costo incremental del generador respectivo a analizar.

 $\lambda$ : multiplicador de Lagrange.

Para que el DES funcione se debe corroborar que todos los generadores del SEP trabajen a igual costo incremental.

### <span id="page-20-0"></span>**2.1.3 Despacho económico con pérdidas**

Considerando que en el sistema de transmisión existen pérdidas de potencia es necesario la utilización del despacho económico con pérdidas, estas son denominadas  $P_{loss}$  tal como se observa en la figura 2. La diferencia entre el DES y el despacho económico con pérdidas (DEP) es el balance de potencias, mientras que en el DES la carga del sistema debe ser cubierta por la generación de la misma en el DEP la generación a más de cubrir la carga del sistema también debe incluir las pérdidas en transmisión que ocurren en el SEP, esta diferencia en el balance de potencia hace que las restricciones de la función objetivo del DES se modifiquen haciendo que formen parte las pérdidas en transmisión y determinando así la función objetivo del DEP de la siguiente forma [18]–[22].

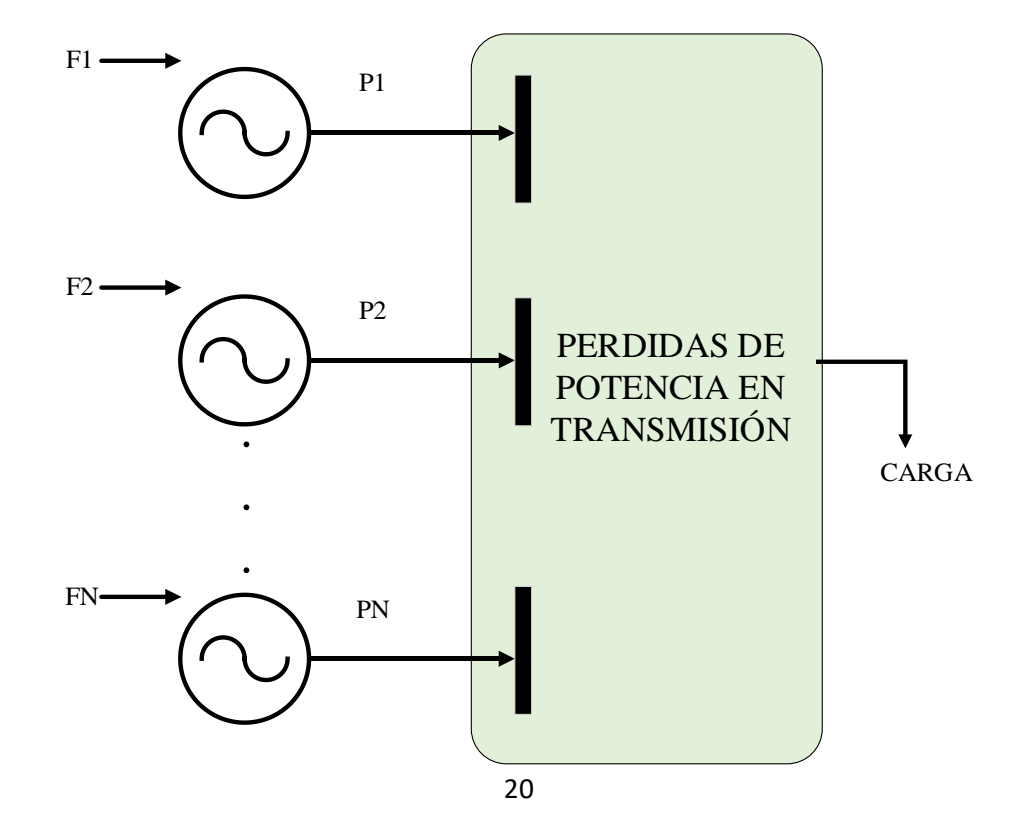

<span id="page-21-0"></span>**Figura 2.** Generadores Termoeléctricos  $N<sub>G</sub>$  cubriendo demanda de la carga tomando en cuenta pérdidass en transmisión.

 $F.0$ .:

$$
min \rightarrow FT = \sum_{i=1}^{n} F_i(P_{gi})
$$
\n(10)

 $S.A.$ :

$$
P_{load} + P_{loss} - \sum_{i=1}^{n} P_{gi} = 0
$$
 (11)

$$
P_{gi}^{min} \le P_{gi} \le P_{gi}^{max} \tag{12}
$$

Donde:

P<sub>loss</sub>: pérdidas de potencia en transmisión.

A continuación, se explica la inclusión de los costos incrementales por medio de los multiplicadores de Lagrange.

$$
La = \sum_{i=1}^{n} F_i(P_{gi}) - \lambda \left( \sum_{i=1}^{n} P_{gi} - P_{load} - P_{loss} \right)
$$
 (13)

$$
\frac{\partial La}{\partial P_{gi}} = IC_i(P_{gi}) - \lambda \left(1 - \frac{\partial P_{loss}}{\partial P_{gi}}\right) = 0 ;\tag{14}
$$

$$
i=1,2,3,\ldots,n
$$

$$
IC_i(P_{gi})_{loss} \frac{1}{\left(1 - \frac{\partial P_{loss}}{\partial P_{gi}}\right)} = \lambda
$$
\n(15)

$$
IC_i(P_{gi})_{loss} = \frac{\partial P_{loss}}{\partial P_{gi}}\tag{16}
$$

$$
L_i = \frac{1}{\left(1 - \frac{\partial P_{loss}}{\partial P_{gi}}\right)}\tag{17}
$$

Donde:

 $IC_i(P_{gi})_{loss}$ : pérdidas incrementales

 $L_i$ : factor de penalización.

De la ecuación (15) se obtiene que el producto entre el costo incremental de combustible de cada generador y su factor de penalización correspondiente es el

mismo para todos los generadores del SEP, definiendo así el costo mínimo de combustible.

Para obtener las pérdidas incrementales es necesario determinar la fórmula de pérdidas por ello en el siguiente apartado se explica detalladamente la obtención de la misma.

#### <span id="page-22-0"></span> $2.2$ **Fórmula de pérdidas**

El enfoque principal de la fórmula o ecuación de pérdidas de transmisión es expresar las pérdidas de potencia de salida de las unidades generadoras en términos de corriente para esto es importante señalar que la matriz impedancia de barra representa a la red de transmisión. Para un mejor entendimiento de la ecuación de pérdidas formularemos un sistema de cuatro barras y un nodo neutro del SEP definido como n, la barra 1 y 2 consta de dos unidades generadoras respectivamente, mientras que las barra 3 y 4 serán las que componen las cargas del sistema.

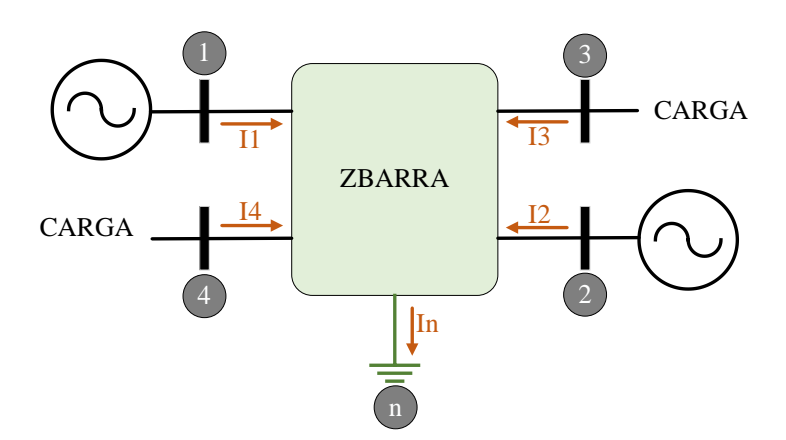

**Figura 3.** Sistema eléctrico de potencia de cuatro barras.

<span id="page-22-1"></span>La carga total del sistema está compuesta por la sumatoria de las mismas y se la especifica como  $I<sub>D</sub>$ :

$$
I_3 + I_4 = I_D \tag{18}
$$

Considerando que la carga total consiste en porciones constantes de cada carga del sistema se plantea que:

$$
I_3 = d_3 I_3 ; I_4 = d_4 I_4 \tag{19}
$$

$$
d_3 + d_4 = 1 \t\t(20)
$$

Donde:

 $d_3; d_4; \dots d_i$ : constantes pertenecientes a la carga total del sistema.

Estas ecuaciones se pueden generalizar al tener más de dos cargas en el sistema.

Para obtener las pérdidas en transmisión se sabe que la matriz impedancia de barra influye notablemente por esto y con el nodo n determinaremos las siguientes ecuaciones:

$$
\begin{bmatrix}\nV_{1n} \\
V_{2n} \\
V_{3n} \\
V_{4n}\n\end{bmatrix} = \begin{bmatrix}\nZ_{11} & Z_{12} & Z_{13} & Z_{14} \\
Z_{21} & Z_{22} & Z_{23} & Z_{24} \\
Z_{31} & Z_{32} & Z_{33} & Z_{34} \\
Z_{41} & Z_{42} & Z_{43} & Z_{44}\n\end{bmatrix} \begin{bmatrix}\nI_{1} \\
I_{2} \\
I_{3} \\
I_{4}\n\end{bmatrix}
$$
\n(21)

Tal como se observa en la ecuación (21) los subíndices del voltaje se deben a la medición que se hace de la barra respecto con la referencia del neutro.

Para la siguiente ecuación partimos la matriz teniendo lo siguiente:

$$
V_{1n} = Z_{11}I_1 + Z_{12}I_2 + Z_{13}I_3 + Z_{14}I_4
$$
\n(22)

Remplazando en la ecuación (19) y despejando  $I<sub>D</sub>$  se obtiene que:

$$
I_D = \frac{-Z_{11}}{d_3 Z_{13} + d_4 Z_{14}} I_1 + \frac{-Z_{12}}{d_3 Z_{13} + d_4 Z_{14}} I_1 + \frac{-Z_{11}}{d_3 Z_{13} + d_4 Z_{14}} I_n^0
$$
(23)

La corriente inyectada en el nodo n se puede observar en el último término de la ecuación (13) esta se establece como:

$$
I_n^0 = -\frac{V_{1n}}{Z_{11}}\tag{24}
$$

Y es constante siempre y cuando  $V_{1n}$  lo sea también.

Para simplificar la ecuación (23) se utilizan los términos  $t_1$  y  $t_2$  que se definen de la siguiente manera:

$$
t_1 = \frac{Z_{11}}{d_3 Z_{13} + d_4 Z_{14}} \; ; \; t_2 = \frac{Z_{12}}{d_3 Z_{13} + d_4 Z_{14}} \tag{25}
$$

$$
I_D = -t_1 I_1 - t_2 I_2 - t_1 I_n^0 \tag{26}
$$

Así mismo se sustituye en la ecuación  $I_3$  e  $I_4$  la ecuación (26) quedando entonces:

$$
I_3 = -d_3 t_1 I_1 - d_3 t_2 I_2 - d_3 t_1 I_n^0 \tag{27}
$$

$$
I_4 = -d_4 t_1 I_1 - d_4 t_2 I_2 - d_4 t_1 I_n^0 \tag{28}
$$

Se establece que las anteriores corrientes  $I_1$   $I_2$   $I_3$   $I_4$  determinan las corrientes  $I_1$   $I_2$  e  $I_n^0$ por medio de la transformación de la matriz C la cual está definida por las ecuaciones (27) y (28).

$$
\begin{bmatrix} I_1 \\ I_2 \\ I_3 \\ I_4 \end{bmatrix} = \begin{bmatrix} 1 & 0 & 0 \\ 0 & 1 & 0 \\ -d_3t_1 & -d_3t_2 & -d_3t_1 \\ -d_4t_1 & -d_4t_2 & -d_4t_1 \end{bmatrix} \begin{bmatrix} I_1 \\ I_2 \\ I_3 \\ I_4 \end{bmatrix}
$$
(29)  

$$
\begin{bmatrix} I_1 \\ I_2 \\ I_3 \\ I_1 \end{bmatrix} = C \begin{bmatrix} I_1 \\ I_2 \\ I_3 \\ I_1 \end{bmatrix}
$$
(30)

Siendo así la ecuación o formula de pérdidas:

$$
P_{loss} = [I_1 \quad I_2 \quad I_n^0][C^T R_{barra} C^*] \begin{bmatrix} I_1 \\ I_2 \\ I_n^0 \end{bmatrix}^*
$$
(31)

Donde:

 $\mathcal{R}_{barra}$ : pertenece a la parte real de la impedancia de barra

 $I_4$ 

Las pérdidas totales de potencia activa del sistema vienen dadas por la transformación de la matriz C que presenta una potencia invariante esto en términos de las corrientes  $I_1$  e  $I_2$  del generador y de la in esta corriente nula se convierte en un numero complejo constante debido a la compensación del flujo de potencia del sistema quedando de la ecuación (31) las variables  $I_1$  e  $I_2$  como únicas.

Consecuente a esto se considera que para las potencias reales del sistema la potencia reactiva  $Q_{gi}$  es una fracción constante denominada si, siendo así el factor de potencia constante de cada unidad generadora en el mismo periodo de las potencias activas.

$$
s_1 = \frac{Q_{g1}}{P_{g1}}; \ s_2 = \frac{Q_{g2}}{P_{g2}} \tag{32}
$$

$$
P_{g1} + jQ_{g1} = (1 + js_1)P_{g1}
$$
  
\n
$$
P_{g2} + jQ_{g2} = (1 + js_2)P_{g2}
$$
\n(33)

Determinadas las ecuaciones (32) y (33) se procederá a resolver las ecuaciones de las corrientes de salida producidas por los generadores.

$$
I_1 = \frac{(1 - js_1)}{V_1^*} P_{g1} = \alpha_1 P_{g1}
$$
  
\n
$$
I_2 = \frac{(1 - js_2)}{V_2^*} P_{g2} = \alpha_2 P_{g2}
$$
\n(34)

Por tanto, la forma matricial quedaría de la siguiente manera:

$$
\begin{bmatrix} I_1 \\ I_2 \\ I_n^0 \end{bmatrix} = \begin{bmatrix} \alpha_1 & 0 & 0 \\ 0 & \alpha_2 & 0 \\ 0 & 0 & I_n^0 \end{bmatrix} \begin{bmatrix} P_{g1} \\ P_{g2} \\ 1 \end{bmatrix}
$$
 (35)

Estas ecuaciones se remplazan en la ecuación (31).

$$
P_{loss} = \begin{bmatrix} P_{g1} \\ P_{g2} \\ 1 \end{bmatrix}^T \begin{bmatrix} \alpha_1 & 0 & 0 \\ 0 & \alpha_2 & 0 \\ 0 & 0 & I_n^0 \end{bmatrix} C^T R_{barra} C^* \begin{bmatrix} \alpha_1 & 0 & 0 \\ 0 & \alpha_2 & 0 \\ 0 & 0 & I_n^0 \end{bmatrix}^* \begin{bmatrix} P_{g1} \\ P_{g2} \\ 1 \end{bmatrix}^*
$$
(36)

La matriz  $T_{\alpha}$  de la ecuación (36) se la conoce como hermitiana, esta propiedad se define como la transpuesta de un producto de matrices que es igual al producto en orden inverso de sus transpuestas donde el elemento  $m_{ij}$  fuera de la diagonal es igual al complejo conjugado del elemento  $m_{ji}$  respectivo y todos los elementos de la diagonal son números reales. Para el mejor entendimiento de la hermitiana se la explicara con un ejemplo,  $(ABC)^T = A^T B^T C^T$  que al incluir su complejo conjugado logra que  $(ABC)^{T^*} = A^{T^*}B^{T^*}C^{T^*}$  definiendo así que la matriz  $T_\alpha$  es igual al complejo conjugado de su propia transpuesta. La eliminación de los números imaginarios fuera de la diagonal se debe a la suma de la matriz  $T_{\alpha}$  con la conjugada de la misma determinando el duplo de los términos reales simétricos de la matriz hermitiana y se la representa del siguiente modo [7] :

$$
\begin{bmatrix} B_{11} & B_{12} & B_{10}/2 \\ B_{21} & B_{22} & B_{20}/2 \\ B_{10}/2 & B_{20}/2 & B_{00} \end{bmatrix} = \frac{T_{\alpha} + T_{\alpha}^*}{2}
$$
(37)

Incluyendo la ecuación (37) a la matriz de pérdidas resulta:

$$
P_{loss} = [P_{g1} \quad P_{g2} \quad 1] \begin{bmatrix} B_{11} & B_{12} & B_{10}/2 \\ B_{21} & B_{22} & B_{20}/2 \\ B_{10}/2 & B_{20}/2 & B_{00} \end{bmatrix} \begin{bmatrix} P_{g1} \\ P_{g2} \\ 1 \end{bmatrix}
$$
(38)

Y realizando la multiplicación de filas por columnas se determina:

$$
P_{loss} = B_{11}P_{g1}^{2} + 2B_{12}P_{g1}P_{g2} + B_{22}P_{g2}^{2} + B_{10}P_{g1} + B_{20}P_{g2} + B_{00}
$$
\n(39)

$$
P_{loss} = \sum_{i=1}^{2} \sum_{j=1}^{2} P_{gi} B_{ij} B_{gj} + \sum_{i=1}^{2} B_{io} B_{gi} + B_{00}
$$

Que corresponde a decir:

$$
P_{loss} = [P_{g1} \quad P_{g2}] \begin{bmatrix} B_{11} & B_{12} \\ B_{21} & B_{22} \end{bmatrix} \begin{bmatrix} P_{g1} \\ P_{g2} \end{bmatrix} + [P_{g1} \quad P_{g2}] \begin{bmatrix} B_{10} \\ B_{20} \end{bmatrix} + B_{00}
$$
(40)

Quedando de forma genérica:

$$
P_{loss} = P_g^T B P_g + P_g^T B_0 + B_{00}
$$
\n<sup>(41)</sup>

 $Si$  se encontrase a resolver un sistema con más de dos generadores es decir  $K$  unidades generadoras las matrices y vectores de la ecuación  $(41)$  tendrán K filas y/o columnas mientras que en la ecuación (39) las sumatorias irán de 1 a  $K$  debido a que los límites de los mismo son el total de generadores del sistema, finalmente obteniendo así la fórmula general de pérdidas de transmisión:

$$
P_{loss} = \sum_{i=1}^{K} \sum_{j=1}^{K} P_{gi} B_{ij} B_{gj} + \sum_{i=1}^{K} B_{io} B_{gi} + B_{00}
$$
(42)

### <span id="page-27-0"></span> $2.3$ **Coeficientes B de la fórmula de pérdidas**

De la ecuación (42) se obtienen los coeficientes de pérdida también llamados coeficientes B, estos pueden resolverse por varios métodos tal como se explican en el siguiente capítulo. Se sabe según investigaciones que, los coeficientes forman parte de las pérdidas activas del sistema por lo tanto su unidad es el mega watts, destacando que el coeficiente  $B_{10}$  es adimensional. Al evaluar ejercicios estandarizados los coeficientes B trabajan en por unidad [7]. La matriz que contiene estos coeficientes siempre dependerá de las unidades generadoras es decir  $KxK$  siendo siempre simétrica [20]. Si  $P_{gi}$  varía los coeficientes también lo hacen caso contrario se permanecen constantes por esta razón los coeficientes B se los puede utilizar mientras no haya desfasamientos considerablemente grandes entre las cargas o en su defecto en su totalidad. Al momento de aplicar los coeficientes en un SEP real para distintas condiciones de cargas se usan conjuntos diferentes de coeficientes de pérdidas para llegar a una mejor resolución [23], [24].

# **CAPÍTULO 3**

# **OBTENCIÓN DE LOS COEFICIENTES B**

### <span id="page-28-2"></span><span id="page-28-1"></span><span id="page-28-0"></span>**Método clásico** [25]  $3.1$

Este método establece que los coeficientes de pérdidas se determinan por medio de la siguiente ecuación:

$$
[B] = \begin{bmatrix} B_{11} & B_{12} & \dots & B_{1M} & B_{10}/2 \\ B_{21} & B_{22} & \dots & B_{2M} & B_{20}/2 \\ \vdots & \vdots & \ddots & \vdots & \vdots \\ B_{M1} & B_{M2} & \dots & B_{MM} & B_{M0}/2 \\ B_{10}/2 & B_{20}/2 & \dots & B_{M0}/2 & B_{00} \end{bmatrix} = Re[(\alpha)(C)^{T}R_{BARRA}(C^{*})(\alpha^{*})]
$$
(43)

Donde:

: corresponde a la resistencia de la impedancia de barra es decir a la parte real. La dimensión de la matriz de los coeficientes B viene dado por el número de generadores más uno es decir  $(M + 1 \times M + 1)$  siendo esta siempre una matriz cuadrada. La dimensión de esta matriz también se utiliza para  $\alpha$ .

# <span id="page-28-3"></span>**3.1.1 Matriz Alpha:**

$$
\begin{bmatrix}\n1 - \frac{Q_{G1}}{P_{G1}} & 0 & \dots & 0 & 0 \\
0 & \frac{1 - \frac{Q_{G2}}{P_{G2}}}{V_2^*} & \dots & 0 & 0 \\
\vdots & \vdots & \ddots & \vdots & \vdots \\
0 & 0 & \dots & \frac{1 - \frac{Q_{GM}}{P_{GM}}}{V_M^*} & 0 \\
0 & 0 & \dots & 0 & I_{n0}\n\end{bmatrix}
$$
\n(44)

Donde:

 $Q_{GM}$  y  $P_{GM}$ : Potencia activa y reactiva inyectada por el generador respectivo.

 $V_M$ : Voltaje en los terminales del generador respectivo.

 $I_{n0}$ : Corriente de carga nula.

$$
I_{n0} = \frac{V_s}{Z_{ss}}\tag{45}
$$

: Voltaje de la barra slack.

 $Z_{ss}$ : Elemento de la  $Z_{BARRA}$  relacionada a la barra slack.

Se define al elemento de la barra slack por medio del sufijo s.

# <span id="page-29-0"></span>**3.1.2 Matriz de transformación de corrientes.**

$$
[C] = \begin{bmatrix} 1 - \frac{d_1 Z_{11}}{T} & 1 - \frac{d_1 Z_{12}}{T} & \dots & 1 - \frac{d_1 Z_{1N}}{T} & -\frac{d_1 Z_{ss}}{T} \\ 1 - \frac{d_2 Z_{21}}{T} & 1 - \frac{d_2 Z_{22}}{T} & \dots & 1 - \frac{d_2 Z_{2N}}{T} & -\frac{d_2 Z_{ss}}{T} \\ \vdots & \vdots & \ddots & \vdots & \vdots \\ -\frac{d_N Z_{N1}}{T} & -\frac{d_N Z_{N2}}{T} & \dots & 1 - \frac{d_N Z_{NN}}{T} & -\frac{d_N Z_{SS}}{T} \end{bmatrix}
$$
(46)

: Numero de barras.

 $I_D$ : corriente total demandada por la carga en las barras.

$$
I_D = \sum_{i=1}^{NC} I_{di} \tag{47}
$$

# Donde:

NC: número de cargas.

 $I_{di}$ : corriente de carga de cada barra del SEP.

$$
d_k = -\frac{I_{di}}{I_D} \tag{48}
$$

$$
T = \sum_{k=1}^{N} Z_{ks} d_k \tag{49}
$$

Donde:

 $d_k$ : constante asociada a la corriente de carga de su respectiva barra k.

: constante asociada a las cargas del SEP.

### <span id="page-30-0"></span> $3.2$ **Método admitancia de barra (Ybarra)** [26]

Las barras de carga se enlazan a un nodo común el cual se llamará nodo L. Tal como lo muestra la figura 4. Es preciso mencionar que el potencial en el nodo L se establece arbitrariamente en cero.

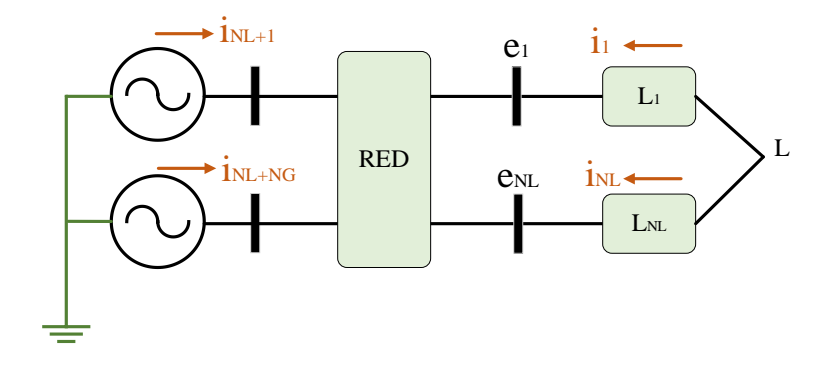

**Figura 4.** Cargas conectadas a un nodo comun Lumped (L).

<span id="page-30-1"></span>Se define un nodo artificial R, cuya corriente de inyección y potencia es equivalente a los buses de carga NL.

Se define un nodo artificial R, cuya potencia y corriente de inyección es equivalente a la carga que se encuentra en las barras del sistema, lo cual, permite determinar las siguientes ecuaciones:

$$
i_R = \sum_{i=1}^{NL} i_i
$$
\n(50)

$$
S_R = \sum_{i=1}^{NL} S_i = \sum_{i=1}^{NL} e_i i_i^*
$$
 (51)

$$
e_R = \frac{S_R}{i_R^*} \tag{52}
$$

Donde:

: número de cargas del sistema.

 $i_R$ : corriente total del nodo R.

 $e_R$ : voltaje resultante el nodo R.

Rediseñando la figura 4, e incluyendo el nodo R se logra la siguiente figura:

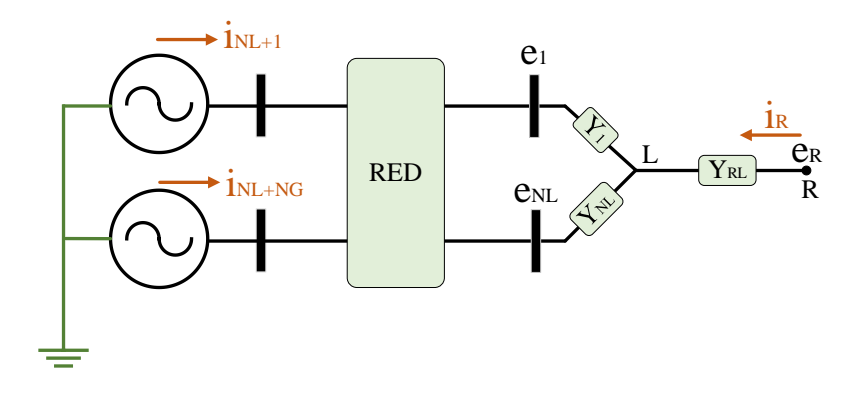

**Figura 5.** Equivalente remoto (R) independiente al sistema.

<span id="page-31-0"></span>La admitancia existente desde el nodo R al nodo L se determina por medio de las ecuaciones (50), (51), (52), y se calcula como:

$$
Y_{RL} = \frac{S_R^*}{e_R e_R^*}
$$
\n<sup>(53)</sup>

Se define por medio del rediseño del sistema las siguientes ecuaciones:

$$
I_{Barra} = \begin{bmatrix} Y_{11} & Y_{12} \\ Y_{21} & Y_{22} \end{bmatrix} E_{Barra}
$$
 (54)

Donde:

 $I_{\text{Barra}}$ : vector de corriente que considera cada una de las barras finalizando en el nodo R.

 $E_{Barra}$ : vector de tensión que considera cada una de las barras finalizando en el nodo R.

 $Y_{22}$ : matriz particionada de dimensión ( $NG + 1 \times NG + 1$ ).

 $Y_{21}$ : matriz particionada de dimensión ( $NG + 1 \times NL + 1$ ).

 $Y_{12}$ : matriz particionada de dimensión ( $NL + 1 \times NG + 1$ ).

 $Y_{11}$ : matriz particionada de dimensión ( $NL + 1 \times NL + 1$ ).

La matriz de admitancias de la ecuación (54) se considera como una nueva Ybarra y tiene una dimensión ( $M \times M$ ) donde M es el resultado de la suma de las cargas (NL) más los generadores (NG) más dos, es decir ( $M = NL + NG + 2$ ).

Eliminando las corrientes de inyección de la ecuación (54) se deduce:

$$
I_{Barra} = [Y_{22} - Y_{21}Y_{11}^{-1}Y_{12}]E_{Barra}
$$
\n(55)

El resultado de calcular lo que se encuentra dentro de los corchetes se definirá como la admitancia consecuente al nodo R descrito en la figura 5.

Se analiza otra matriz de admitancia denominada  $Y_3$  eliminando los elementos del nodo R de la ecuación (55), para luego al realizar la inversa y obtener una matriz de impedancia que en consecuencia la parte real será los coeficientes de pérdidas.

$$
Z_3 = Y_3^{-1} \tag{56}
$$

$$
B = Real(Z_3) \tag{57}
$$

Donde:

 $Real(Z_3)$ : parte real de la impedancia resultante de la ecuación 56.

: matriz cuadrada asociada a los coeficientes de pérdida.

### <span id="page-33-0"></span> $3.3$ **Método de G&S** [7]

Este método se resuelve partiendo de la ecuación (36) con la diferencia de que en este apartado se definirá al cálculo de coeficientes de pérdidas en ecuaciones genéricas tal y como se han expresado los métodos anteriormente explicados.

$$
\frac{T_{\alpha} + T_{\alpha}^*}{2} = \begin{bmatrix} B_{11} & B_{12} & \dots & B_{1NG} & B_{10}/2 \\ B_{21} & B_{22} & \dots & B_{2NG} & B_{20}/2 \\ \vdots & \vdots & \ddots & \vdots & \vdots \\ B_{NG1} & B_{NG2} & \dots & B_{NGNG} & B_{NG0}/2 \\ B_{10}/2 & B_{20}/2 & \dots & B_{NG0}/2 & B_{00} \end{bmatrix}
$$
(58)

La suma de una matriz con la inversa de la misma elimina o cancela la parte compleja de los elementos que se encuentren fuera de la diagonal, mientras que la parte real simétrica, debido a que las matrices se suman resulta de esto el doble del elemento que se analice.

Donde:

 $T_{\alpha}$ : matriz hermitiana de dimensión (NG + 1 × NG + 1)

NG: numero de generadores.

$$
T_{\alpha} = [\alpha \times C^T \times R_{BARRA} \times C^* \times \alpha^*]
$$
\n(59)

Donde:

 $\alpha$ : corrientes de inyección.

: matriz de transformación de corrientes.

 $R_{BARRA}$ : parte real de la impedancia de barra.

$$
\alpha = \begin{bmatrix}\n\frac{1 - j s_1}{V_1^*} & 0 & \dots & 0 & 0 \\
0 & \frac{1 - j s_2}{V_2^*} & \dots & 0 & 0 \\
\vdots & \vdots & \ddots & \vdots & \vdots \\
0 & 0 & \dots & \frac{1 - j s_{N G}}{V_{N G^*}} & 0 \\
0 & 0 & \dots & 0 & I_{n0}\n\end{bmatrix}
$$
\n(60)

$$
S_{NG}: \frac{Q_k}{P_k} \tag{61}
$$

$$
I_{n0} = \frac{V_{sn}}{Z_{ss}}\tag{62}
$$

Donde:

 $Q_k$ : potencia reactiva del generador de la barra analizar.

 $P_k$ : potencia activa del generador de la barra analizar.

 $I_{n0}$ : corriente inyectada constante nula.

El sufijo *s* denota la barra slack del sistema.

$$
I_i = \frac{P_i - jQ_i}{V_i^*}
$$
\n<sup>(63)</sup>

$$
d_i = \frac{I_i}{I_C} \tag{64}
$$

$$
I_C = \sum_{i=1}^{NC} I_i
$$
\n<sup>(65)</sup>

(66)

$$
D = \sum_{i=1}^{NC} d_i Z_{si}
$$

(67)

$$
t_m = \frac{Z_{sm}}{D}
$$

Donde:

: número de cargas del SEP.

 $I_i$ : corriente de carga demandada por el sistema.

 $I_c$ : corriente total de carga demandada por el sistema.

 $d_i$ : constante asociada a la corriente de carga de su respectiva barra k.

 $t_m$ : constante asociada a las cargas del SEP.

A continuación, se calcula la matriz de trasformación de corrientes  $(C)$  tomando en cuenta que por cada generador que haya se debe colocar 1 en la diagonal de la matriz mientras que fuera de la diagonal cero.

$$
C = \begin{bmatrix} 1 & 0 & 0 & \cdots & 0 \\ 0 & \ddots & 0 & \cdots & 0 \\ 0 & 0 & 1 & 0 & 0 \\ -d_4t_1 & -d_4t_2 & \cdots & -d_it_m & -d_4t_1 \\ -d_5t_1 & -d_5t_2 & \cdots & -d_it_m & -d_5t_1 \\ \vdots & \vdots & \vdots & \vdots & \vdots \\ -d_Nt_N & -d_Nt_N & -d_Nt_N & -d_Nt_N & -d_Nt_S \end{bmatrix} \begin{bmatrix} \text{Generadores} \\ \text{Generadores} \\ \text{Generadores} \\ \text{Cargas} \end{bmatrix}
$$
 (68)

Donde:

: número de barras.

# **CAPÍTULO 4**

# <span id="page-36-1"></span><span id="page-36-0"></span>**IMPLEMENTACIÓN COMPUTACIONAL PARA EL CALCULO DE COEFICIENTES DE PÉRDIDAS.**

#### <span id="page-36-2"></span> $4.1$ **Explicación del programa elaborado en Matlab**

Se desarrolló el programa en Matlab, el cual permite obtener a partir de cálculos los coeficientes de barra mediante tres métodos que son clásico, Ybarra y G&S tomando en cuenta la solución de flujos de potencia respectivamente.

Alguna de las ventajas que presenta programar en Matlab es que se puede utilizar varias librerías, así como también la facilidad de trabajar con matrices siendo fundamental en la resolución de flujos de potencia.

Si se generaliza los métodos programados se pueden dividir en módulos que se muestran a continuación.

- Toma de datos.
- Solución de flujos de potencia.
- Cálculo de coeficientes de pérdidas.
- Cálculo de las pérdidas de potencia por medio de la formación de la fórmula de pérdidas.

#### <span id="page-36-3"></span>4.2 **Ingreso de datos del sistema**

Para el ingreso de datos del sistema eléctrico analizar se debe primero instalar la librería Matpower de preferencia la versión 6.0, la instalación de esta librería se explicará en los anexos**.**

#### <span id="page-36-4"></span>4.3 **Método clásico**

Una vez instalada la librería Matpower se procede a modificar o escoger el caso a estudiar, luego de haber modificado o escogido el caso se lo guarda con un nuevo nombre tal cual como se lo explica los anexos**.** Cabe mencionar que esta librería consta con varios casos diferentes de estudio de flujos de potencia. Los datos que se utilizaran para el cálculo del flujo de potencia y coeficientes B se detallan en lassiguientestablas.

# <span id="page-37-0"></span>**4.3.1 Cálculo de coeficientes de pérdida por el método clásico.**

Una vez hecho esto se ejecuta el método clásico el cual se explica en los anexos. Los cálculos que realiza este método en Matlab se explicaran en tablas mediante grupos de datos que contienen información necesaria para determinar los coeficientes.

<span id="page-37-1"></span>

| <b>Nombre</b> | Descripción                                                     |
|---------------|-----------------------------------------------------------------|
| caso          | Escoge el sistema eléctrico a analizar de la librería Matpower. |
| <b>Sb</b>     | Potencia base del sistema.                                      |
| ejecfp        | Se corre el flujo de carga del caso.                            |
| Yb            | Se calcula la matriz de admitancias.                            |
| Zb            | Se calcula la matriz de impedancias.                            |
| <b>Rb</b>     | Se obtiene la parte real de la matriz Z.                        |
| Pgen          | Se calcula la potencia activa generada.                         |
| <b>Qgen</b>   | Se calcula la potencia reactiva generada.                       |
| Pdem          | Se calcula la potencia activa demandada.                        |
| <b>Qdem</b>   | Se calcula la potencia reactiva demandada.                      |
| V             | Magnitud de voltaje de cada barra.                              |
| sl            | Se determina la barra Slack.                                    |
| IG            | Se calcula la corriente generada.                               |
| <b>ILK</b>    | Se calcula la corriente demandada.                              |
| $\mathbf C$   | Se calcula la matriz C.                                         |
| <b>I0</b>     | Se calcula la corriente de carga nula.                          |
| PHI           | Se calcula la matriz alpha                                      |
| $\bf H$       | Cálculo de la matriz de coeficientes B.                         |

**Tabla 1.** Datos para el cálculo de coeficientes B.

Los datos que se utilizan para determinar finalmente los coeficientes B son:

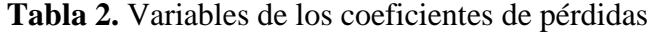

<span id="page-37-2"></span>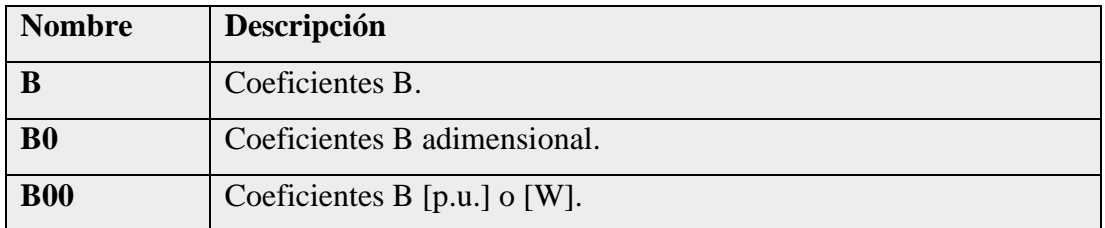

Algoritmo del programa para el cálculo de coeficientes de pérdidas por el método clásico.

- 1. Importar los datos del sistema desde la librería Matpower 6.0.
- 2. Cálculo del flujo de potencia del sistema.
- 3. Cálculo de la matriz admitancia de barra.
- 4. Cálculo de la matriz impedancia de barra.
- 5. Cálculo de potencias generadas y demandadas.
- 6. Se determina la barra slack.
- 7. Cálculo de corrientes generadas y demandadas.
- 8. Cálculo de la matriz C.
- 9. Cálculo de la corriente de carga cero.
- 10. Cálculo de la matriz Alpha.
- 11. Cálculo de los coeficientes B.
- 12. Cálculo de las pérdidas de potencia.

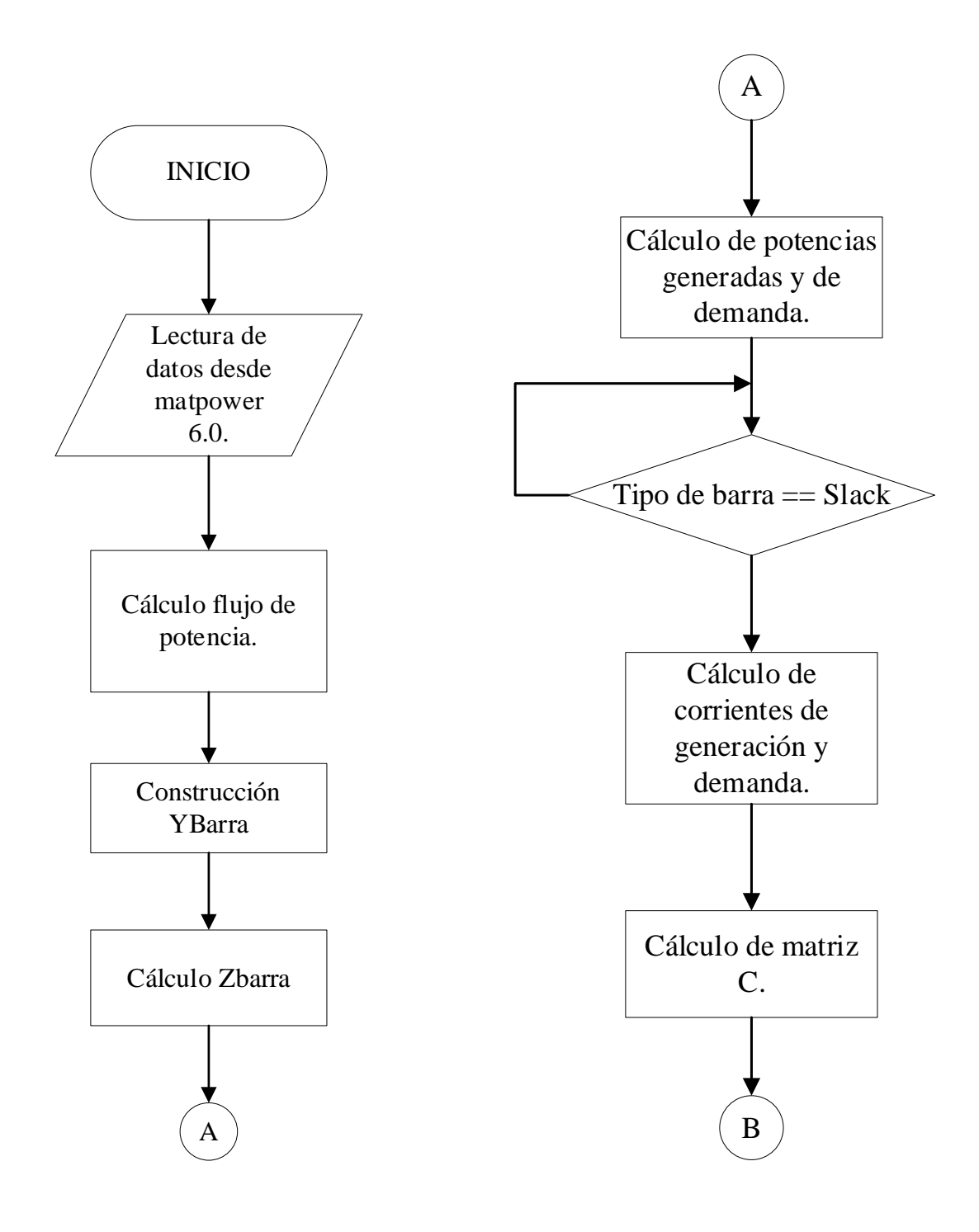

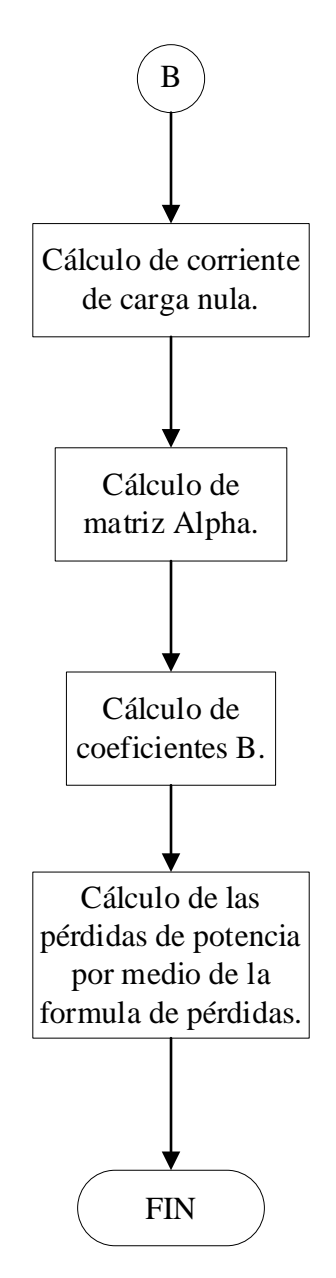

<span id="page-40-1"></span>**Figura 6.** Diagrama de flujo del algoritmo para la obtención de los coeficientes B por el método clásico.

### <span id="page-40-0"></span>4.4 **Método Ybarra**

Se utilizará la librería Matpower 6.0 para escoger el sistema a analizar, luego para obtener el flujo de potencia y los coeficientes B se utilizarán los siguientes grupos de datos explicados en las siguientes tablas.

# <span id="page-41-0"></span>**4.4.1 Cálculo de coeficientes de pérdida por el método Ybarra.**

<span id="page-41-1"></span>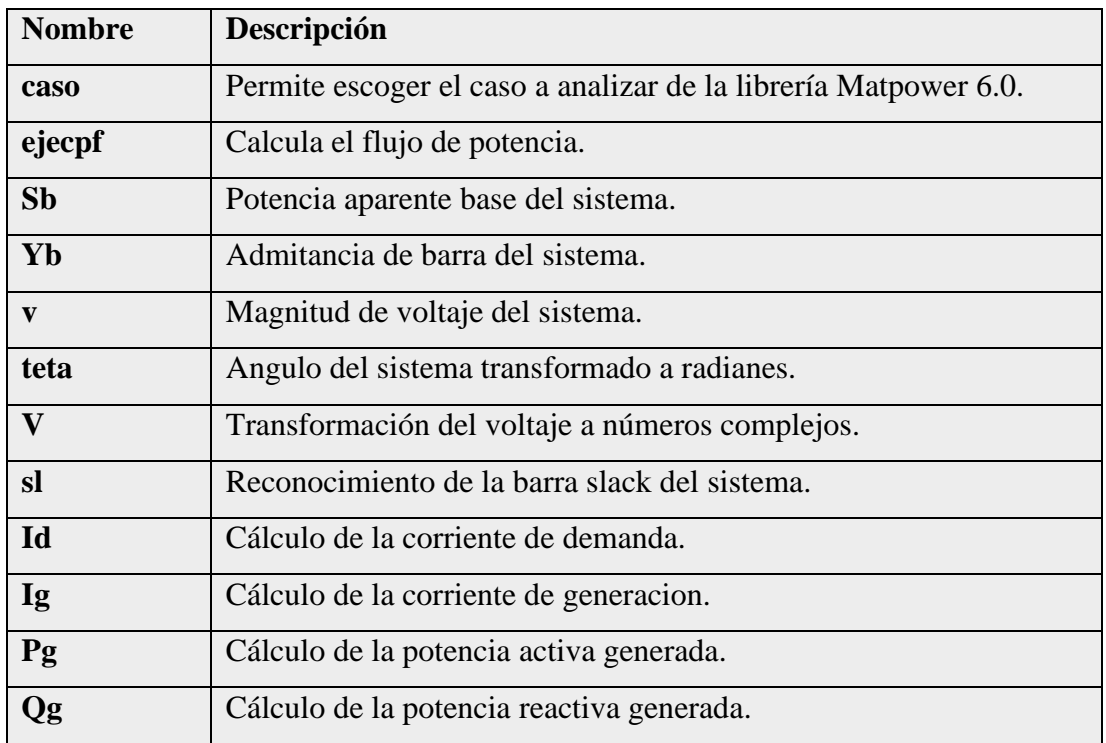

**Tabla 3.** Datos para el cálculo de flujo de potencia.

En la Tabla 4 se describe los resultados del flujo de potencia, estos resultados se recopilan en la hoja de cálculo "BARRASYB".

<span id="page-41-2"></span>

| <b>Nombre</b> | Descripción.                                  |
|---------------|-----------------------------------------------|
| ba            | Numero de barras del sistema                  |
| $P_{c}$       | Potencia activa de carga del sistema.         |
| Qc            | Potencia reactiva del sistema.                |
| vreal         | Parte real del voltaje del sistema.           |
| vimag         | Parte imaginaria del voltaje del sistema.     |
| realI         | Parte imaginaria de la corriente del sistema. |
| imagI         | Parte imaginaria de la corriente del sistema. |
| contsl        | Barra slack del sistema.                      |

**Tabla 4.** Variables para hoja de datos "BARRASYB".

La Tabla 5 describe los elementos que se guardan en la hoja de cálculo "LINEAS".

**Tabla 5.** Variables para hoja de datos "LINEAS".

<span id="page-41-3"></span>

| <b>Nombre</b> | Descripción |
|---------------|-------------|

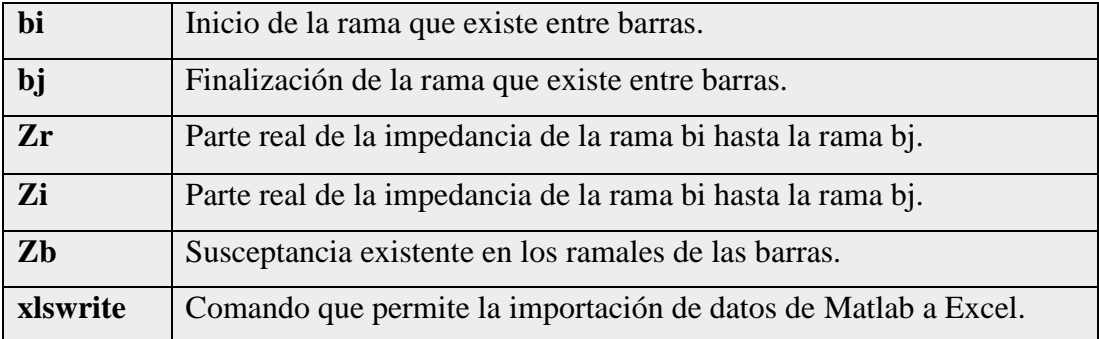

El grupo de datos de la Tabla 6 permiten obtener la solución a los cálculos de la ecuación (40) a la (46).

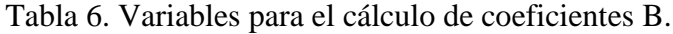

<span id="page-42-0"></span>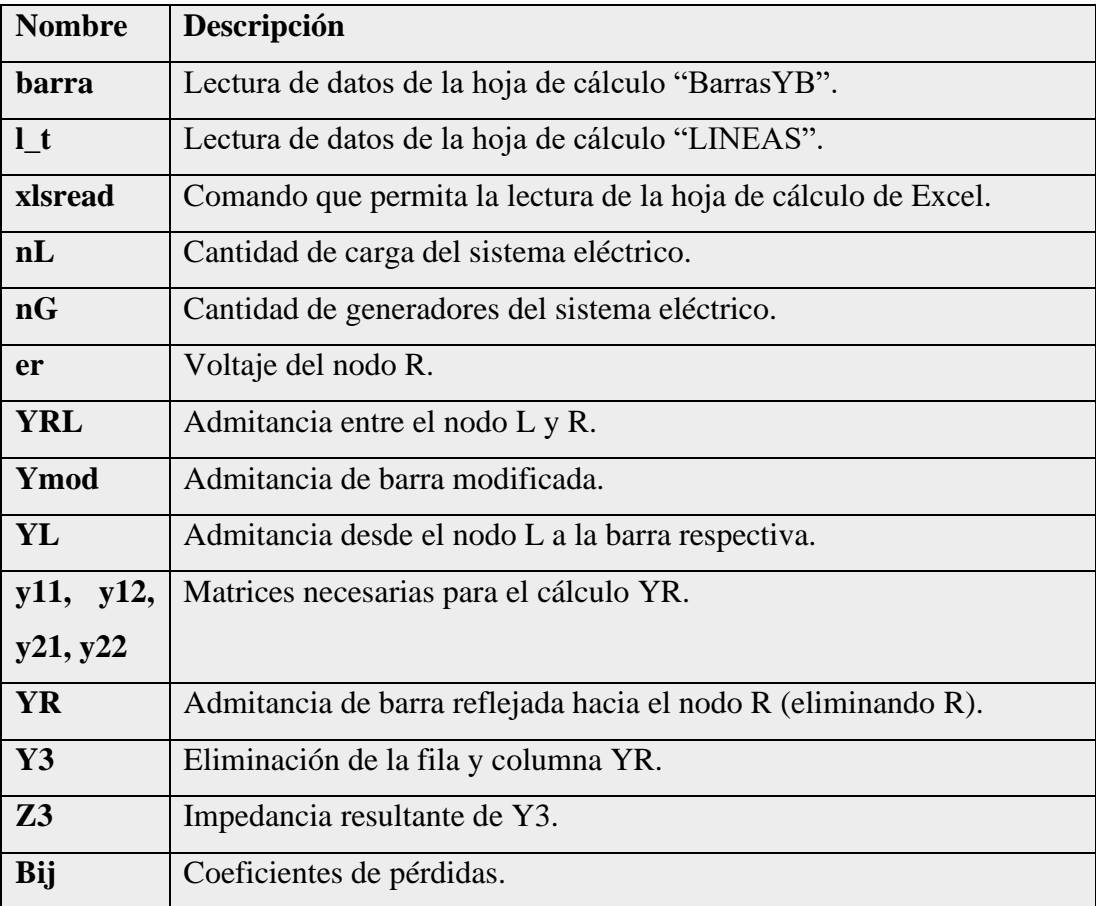

A continuación, se presenta el algoritmo que se usa para resolver el método YBARRA.

- 1. Importar los datos del sistema desde la librería Matpower 6.0.
- 2. Cálculo del flujo de potencia del sistema.
- 3. Guardar los datos del flujo de potencia en una hoja de cálculo.
- 4. Lectura de datos de la hoja de cálculo.
- 5. Ingreso de la cantidad de generadores.
- 6. Ingreso de la cantidad de cargas.
- 7. Reconocimiento de la barra slack.
- 8. Cálculo YRL.
- 9. Cálculo de la matriz de admitancias modificada.
- 10. Cálculo de y11, y12, y21, y22.
- 11. Cálculo de YR.
- 12. Cálculo de Y3.
- 13. Cálculo de Z3.
- 14. Cálculo de coeficientes B.
- 15. Cálculo de las pérdidas de potencia.

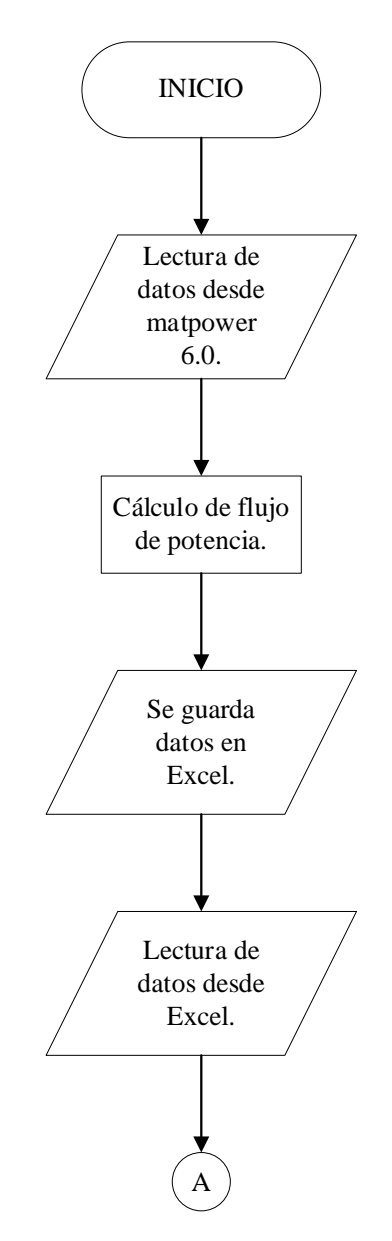

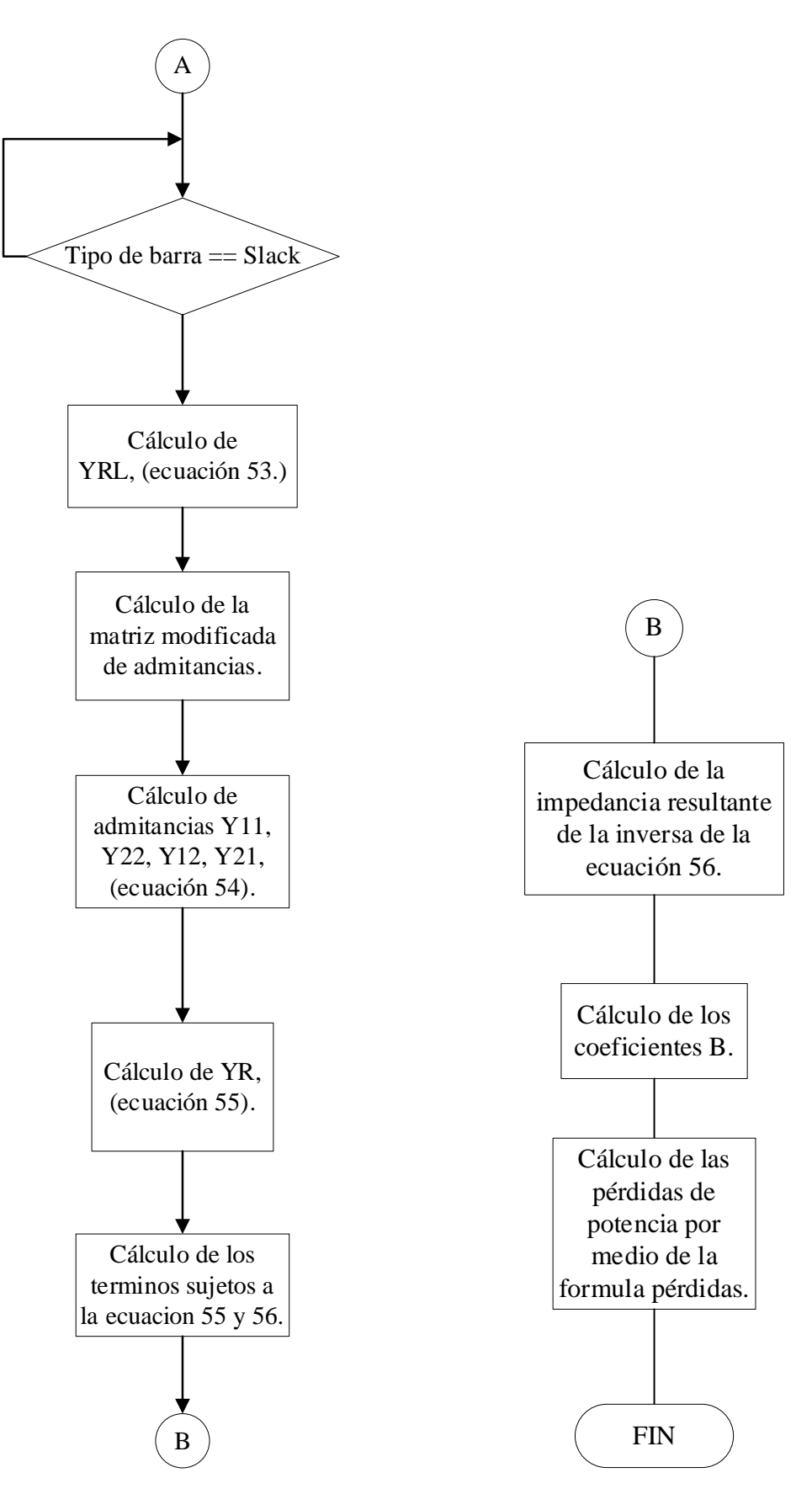

<span id="page-44-0"></span>**Figura 7.** Diagrama de flujo del algoritmo para la obtención de los coeficientes B por el método YBARRA.

### <span id="page-45-0"></span> $4.5$ **Método G&S**

Para el cálculo de coeficientes de pérdidas en transmisión por el método Grainger y Stevenson se escoge el caso a estudiar de la librería Matpower 6.0.

# <span id="page-45-1"></span>**4.5.1 Cálculo de coeficientes de pérdida por el método G&S.**

En las siguientes tablas de grupos de datos se describen las partes más importantes del código de programación para el cálculo de los coeficientes B.

<span id="page-45-2"></span>

| <b>Nombre</b>        | Descripción                                             |
|----------------------|---------------------------------------------------------|
| flujo_P              | Se ejecuta el flujo de potencia                         |
| caso                 | Se escoge el caso desde la librería Matpower.           |
| Sb                   | Potencia base del sistema.                              |
| Yb                   | Admitancia de barra del sistema.                        |
| Zb                   | Impedancia de barra del sistema.                        |
| <b>Rb</b>            | Parte real de la impedancia del sistema.                |
| Pg                   | Potencia activa generadora del sistema en por unidad.   |
| Qg                   | Potencia reactiva generadora del sistema en por unidad. |
| Pc                   | Potencia activa demandada por sistema en por unidad.    |
| Qc                   | Potencia reactiva demandada por sistema en por unidad.  |
| $\mathbf{V}$         | Cálculo del voltaje en números rectangulares.           |
| <b>SI</b>            | Reconocimiento de la barra slack.                       |
| Idem i               | Cálculo de la corriente de demanda del sistema.         |
| T                    | Cálculo de los términos t.                              |
| <b>MatrizC</b>       | Cálculo de la matriz de transformación de corrientes.   |
| <b>Alpha</b>         | Cálculo de la matriz Alpha.                             |
| In                   | Cálculo de corriente de carga nula.                     |
| T_alpah              | Se determina la matriz hermitiana.                      |
| Matriz_B             | Se determina la matriz B de coeficientes de pérdidas.   |
| <b>Bij, Bi0, B00</b> | Cálculo de coeficientes B.                              |

**Tabla 7.** Variables para el cálculo de coeficientes de pérdidas.".

Algoritmo del programa para el cálculo de coeficientes de pérdidas por el método G&S.

- 1. Importar los datos desde Matpower 6.0.
- 2. Cálculo de voltajes de barra en forma rectangular.
- 3. Construcción de la admitancia de barra.
- 4. Cálculo de corrientes de las barras tipo PQ.
- 5. Cálculo de los términos t.
- 6. Cálculo de la matriz de transformación de corrientes.
- 7. Cálculo de corriente de carga nula.
- 8. Cálculo de la matriz Alpha.
- 9. Se determina la matriz hermitiana.
- 10. Se determina la matriz B de coeficientes de pérdidas.
- 11. Cálculo de coeficientes B.
- 12. Cálculo de las pérdidas de potencia.

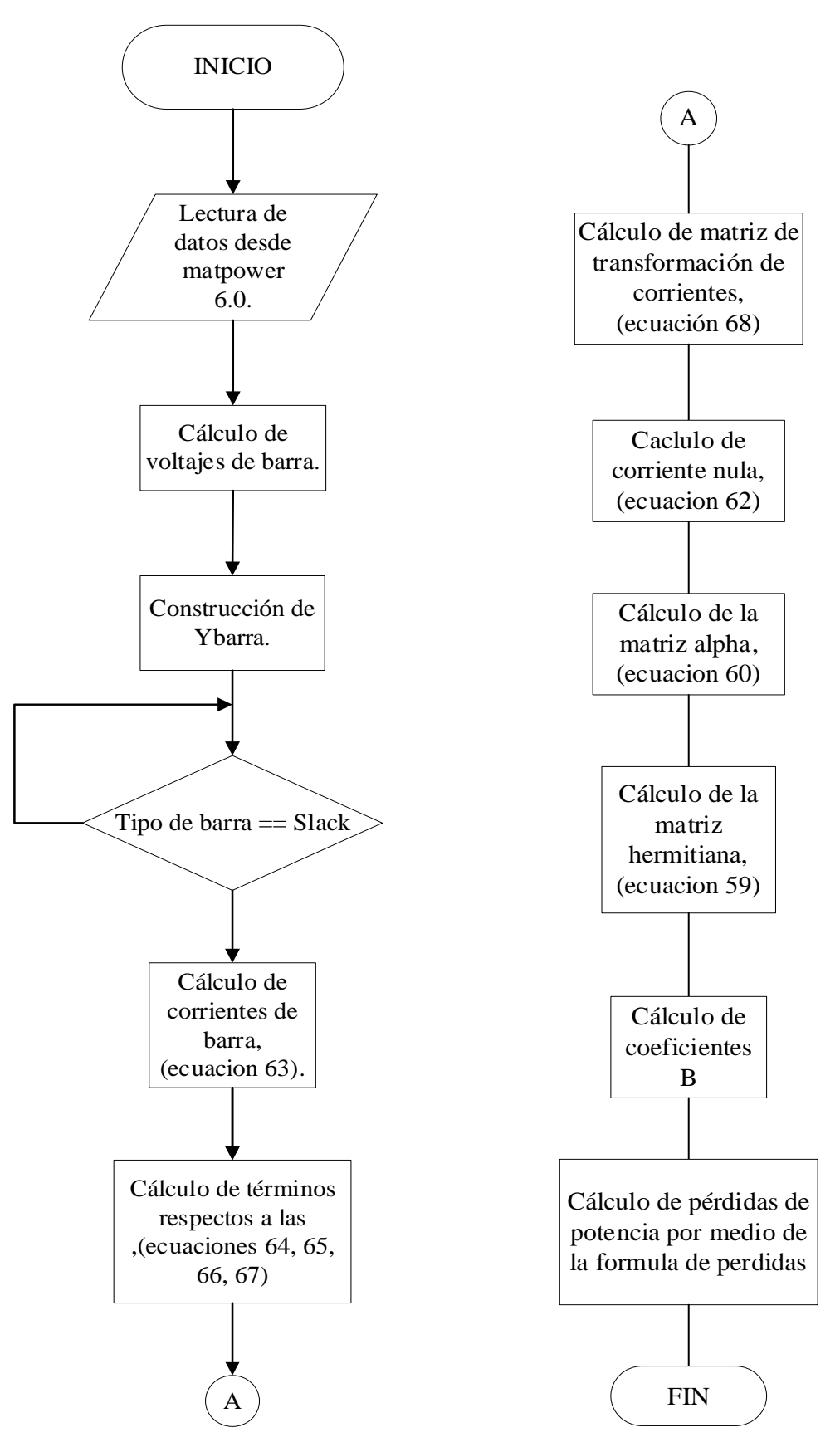

<span id="page-47-0"></span>**Figura 8.** Diagrama de flujo del algoritmo para la obtención de los coeficientes B por el método clásico.

# **CAPITULO 5**

# **ANÁLISIS DE RESULTADOS**

### <span id="page-48-2"></span><span id="page-48-1"></span><span id="page-48-0"></span>**Aplicación del programa a sistemas eléctricos.**  $5.1$

En este capítulo se analizan tres sistemas de potencia aplicando el programa desarrollado para el cálculo de coeficientes de pérdidas. El primer sistema es el IEEE de 39 barras, el segundo sistema es el IEEE de 9 barras y el tercer sistema es el IEEE de 14 barras, cada uno de estos sistemas se analizan por tres métodos de cálculo de coeficientes de pérdida (clásico, Ybarra y G&S) que a su vez permitirán determinar las pérdidas de potencia para cada caso. Para los tres sistemas se aplica el método de flujos de potencia por Newton.

### <span id="page-48-3"></span>**Aplicación en un sistema de 39 barras IEEE.**  $5.2$

El sistema de 39 barras de la IEEE es un SEP con diez generadores, doce transformadores, cuarenta y siete líneas de transmisión y veintinueve cargas. En la Figura 9 se muestra el diagrama unifilar de este sistema.

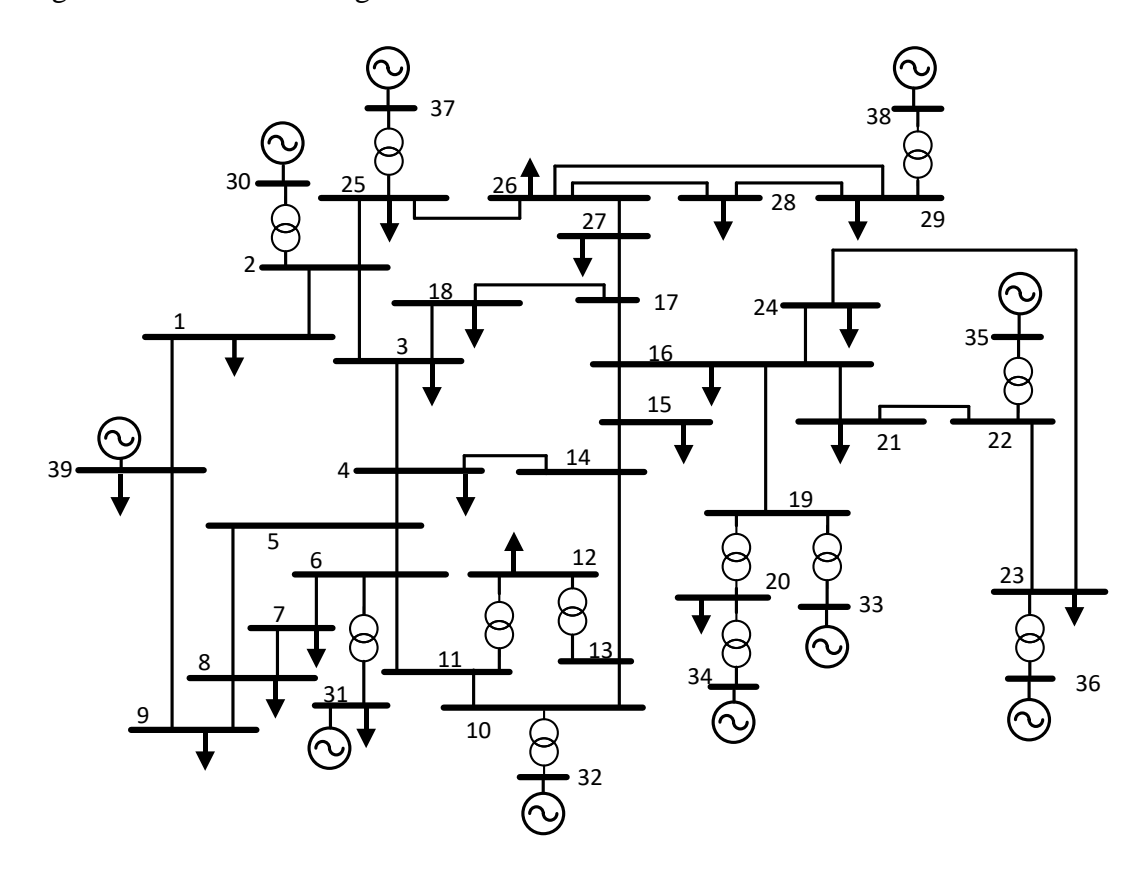

<span id="page-48-4"></span>**Figura 9.** Diagrama unifilar sistema IEEE 39 barras.

### <span id="page-49-0"></span>**Aplicación en un sistema de 9 barras.** 5.3

El sistema de 9 barras de la IEEE es un SEP con tres generadores, tres transformadores, nueve líneas de transmisión y tres cargas. En la Figura 10 se muestra el diagrama unifilar de este sistema.

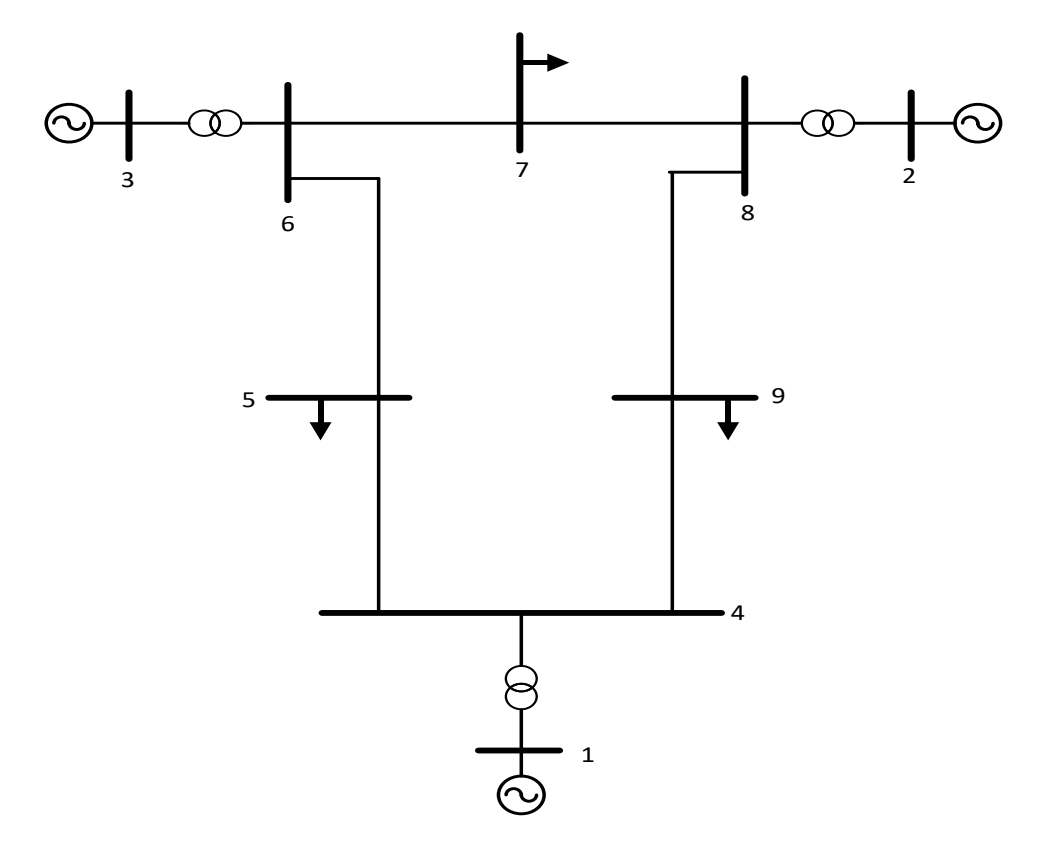

**Figura 10.** Diagrama unifilar sistema IEEE 9 barras.

### <span id="page-49-2"></span><span id="page-49-1"></span>**Aplicación en un sistema de 14 barras.**  $5.4$

El sistema de 14 barras de la IEEE es un SEP con cinco generadores, tres transformadores, dieciséis líneas de transmisión y once cargas. En la Figura 11 se muestra el diagrama unifilar de este sistema.

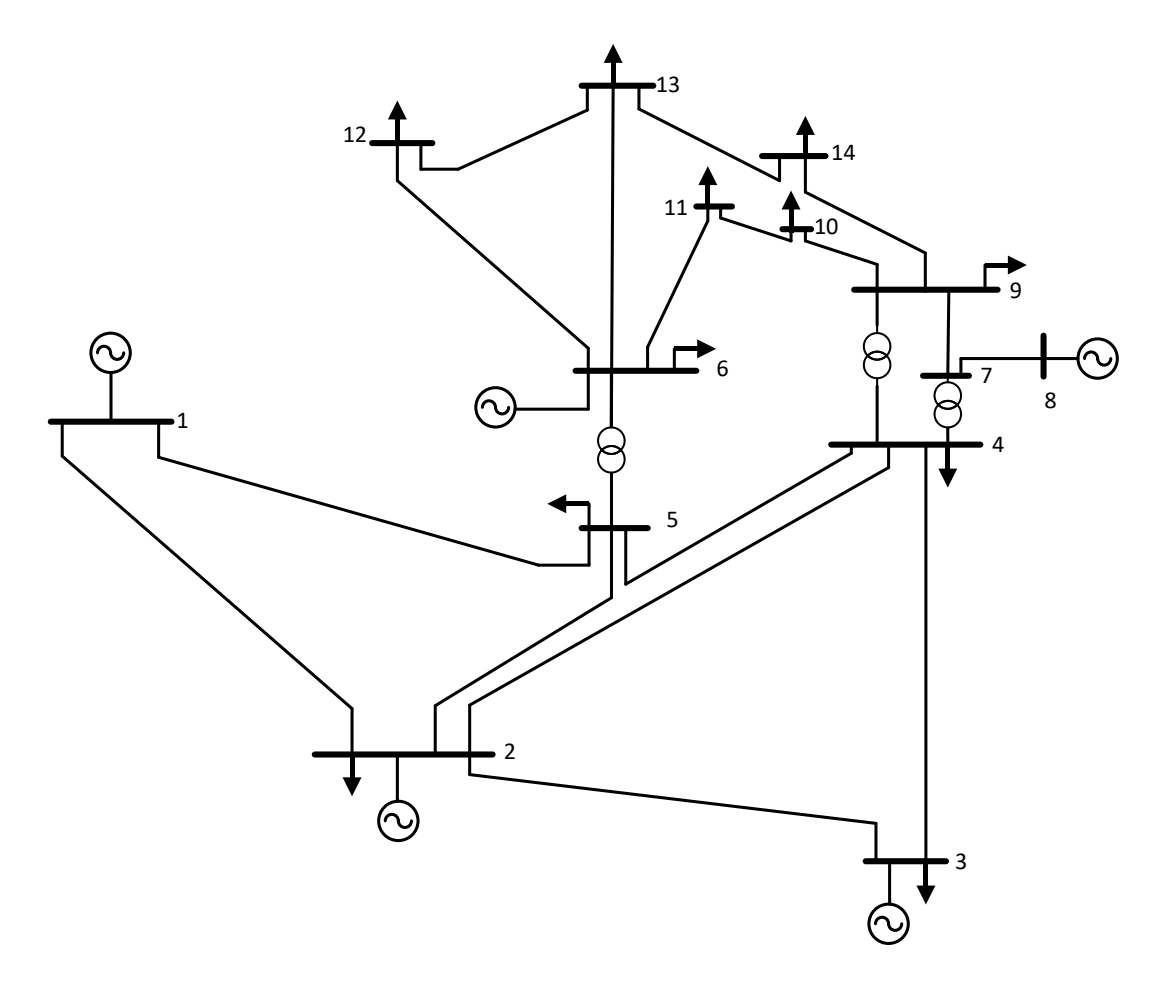

**Figura 11.** Diagrama unifilar sistema IEEE 14 barras.

<span id="page-50-1"></span>De la tabla 21 a la tabla 32 se presentan los datos del sistema tales como generación, significado, carga y parámetros de barras con sus respectivas susceptancias para el cálculo del flujo de potencia y cálculo de coeficientes de pérdidas.

### <span id="page-50-0"></span> $5.5$ **Resultados del cálculo de coeficientes de pérdidas potencia.**

Desde la tabla 8 hasta la tabla 10 se observa los resultados obtenidos por el método clásico al analizar los sistemas de 9, 14, 39 barras de la IEEE.

<span id="page-50-2"></span>

| Coeficientes $B_{ij}$ |           |           |           |           |           |           |           |           |           |
|-----------------------|-----------|-----------|-----------|-----------|-----------|-----------|-----------|-----------|-----------|
| 0.0019                | 0.0001    | 0.0001    | $-0.0004$ | $-0.0005$ | $-0.0003$ | $-0.0003$ | $-0.0001$ | $-0.0005$ | 0.0004    |
| 0.0001                | 0.0012    | 0.0009    | $-0.0003$ | $-0.0003$ | $-0.0003$ | $-0.0003$ | $-0.0007$ | $-0.0010$ | 0.0002    |
| 0.0001                | 0.0009    | 0.0014    | $-0.0003$ | $-0.0003$ | $-0.0002$ | $-0.0002$ | $-0.0005$ | $-0.0008$ | 0.0001    |
| $-0.0004$             | $-0.0003$ | $-0.0003$ | 0.0025    | 0.0017    | 0.0005    | 0.0004    | $-0.0003$ | $-0.0004$ | $-0.0008$ |
| $-0.0005$             | $-0.0003$ | $-0.0003$ | 0.0017    | 0.0034    | 0.0004    | 0.0004    | $-0.0003$ | $-0.0004$ | $-0.0009$ |
| $-0.0003$             | $-0.0003$ | $-0.0002$ | 0.0005    | 0.0004    | 0.0016    | 0.0014    | $-0.0002$ | $-0.0003$ | $-0.0007$ |

**Tabla 8.** Coeficientes B por el método clásico para el sistema IEEE 39 barras.

| $-0.0003$             | $-0.0003$ | $-0.0002$ | 0.0004    | 0.0004    | 0.0014    | 0.0021    | $-0.0002$ | $-0.0003$ | $-0.0007$ |
|-----------------------|-----------|-----------|-----------|-----------|-----------|-----------|-----------|-----------|-----------|
| $-0.0001$             | $-0.0007$ | $-0.0005$ | $-0.0003$ | $-0.0003$ | $-0.0002$ | $-0.0002$ | 0.0044    | 0.0018    | $-0.0008$ |
| $-0.0005$             | $-0.0010$ | $-0.0008$ | $-0.0004$ | $-0.0004$ | $-0.0003$ | $-0.0003$ | 0.0018    | 0.0058    | $-0.0012$ |
| 0.0004                | 0.0002    | 0.0001    | $-0.0008$ | $-0.0009$ | $-0.0007$ | $-0.0007$ | $-0.0008$ | $-0.0012$ | 0.0021    |
| Coeficientes $B_{i0}$ |           |           |           |           |           |           |           |           |           |
| 0.0022                | 0.0008    | 0.0011    | $-0.0018$ | $-0.0034$ | $-0.0010$ | $-0.0007$ | $-0.0011$ | $-0.0031$ | 0.0019    |
| Coeficiente $B_{00}$  |           |           |           |           |           |           |           |           |           |
| 0.0140                |           |           |           |           |           |           |           |           |           |

**Tabla 9.** Coeficientes B por el método clásico para el sistema IEEE 9 barras.

<span id="page-51-0"></span>

| Coeficientes $B_{ij}$ |                       |           |  |  |  |  |  |
|-----------------------|-----------------------|-----------|--|--|--|--|--|
| 0.0100                | $-0.0039$             | $-0.0044$ |  |  |  |  |  |
| $-0.0039$             | 0.0129                | 0.0051    |  |  |  |  |  |
| $-0.0044$             | 0.0051                | 0.0157    |  |  |  |  |  |
|                       | Coeficientes $B_{i0}$ |           |  |  |  |  |  |
| 0.0004                | $-0.0010$             | $-0.0018$ |  |  |  |  |  |
| Coeficiente $B_{00}$  |                       |           |  |  |  |  |  |
| 0.0020                |                       |           |  |  |  |  |  |

<span id="page-51-1"></span>**Tabla 10.** Coeficientes B por el método clásico para el sistema IEEE 14 barras.

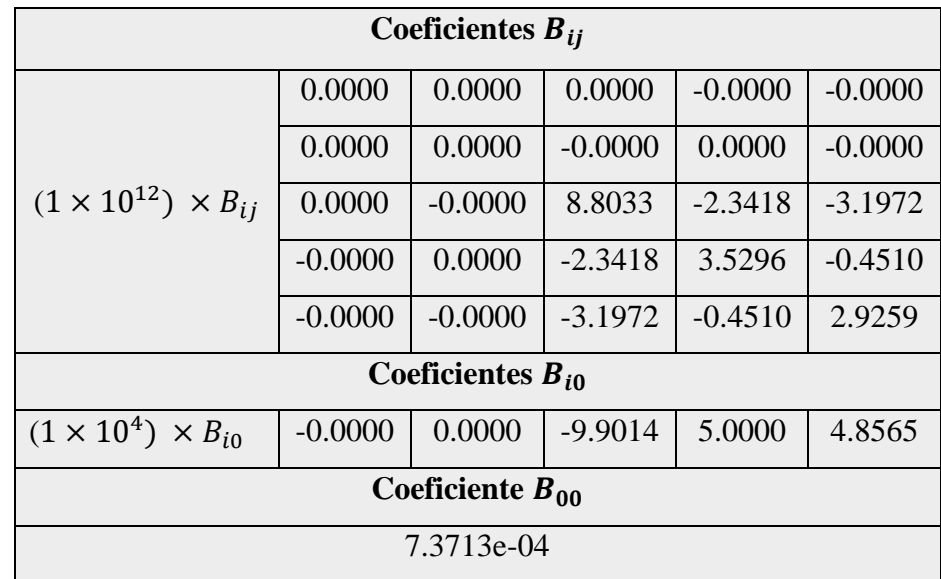

La tabla 8, 9 y 10 muestra los resultados obtenidos a partir de la realización del método clásico estos coeficientes se determinan en por unidad pudiendo transformarlos a Watts a excepción de  $B_{i0}$  ya que este no posee unidades.

Desde la tabla 11 hasta la tabla 13 se observa los resultados obtenidos por el método Ybarra al analizar los sistemas de 9, 14 y 39 barras de la IEEE.

| Coeficientes $B_{ii}$ |           |           |           |           |           |           |           |           |           |
|-----------------------|-----------|-----------|-----------|-----------|-----------|-----------|-----------|-----------|-----------|
| 0.0019                | 0.0001    | 0.0001    | $-0.0004$ | $-0.0005$ | $-0.0003$ | $-0.0003$ | $-0.0001$ | $-0.0005$ | 0.0004    |
| 0.0001                | 0.0012    | 0.0009    | $-0.0003$ | $-0.0003$ | $-0.0003$ | $-0.0003$ | $-0.0007$ | $-0.0010$ | 0.0002    |
| 0.0001                | 0.0009    | 0.0014    | $-0.0003$ | $-0.0003$ | $-0.0002$ | $-0.0002$ | $-0.0005$ | $-0.0008$ | 0.0001    |
| $-0.0004$             | $-0.0003$ | $-0.0003$ | 0.0025    | 0.0017    | 0.0005    | 0.0004    | $-0.0003$ | $-0.0004$ | $-0.0008$ |
| $-0.0005$             | $-0.0003$ | $-0.0003$ | 0.0017    | 0.0034    | 0.0004    | 0.0004    | $-0.0003$ | $-0.0004$ | $-0.0009$ |
| $-0.0003$             | $-0.0003$ | $-0.0002$ | 0.0005    | 0.0004    | 0.0016    | 0.0014    | $-0.0002$ | $-0.0003$ | $-0.0007$ |
| $-0.0003$             | $-0.0003$ | $-0.0002$ | 0.0004    | 0.0004    | 0.0014    | 0.0021    | $-0.0002$ | $-0.0003$ | $-0.0007$ |
| $-0.0001$             | $-0.0007$ | $-0.0005$ | $-0.0003$ | $-0.0003$ | $-0.0002$ | $-0.0002$ | 0.0044    | 0.0018    | $-0.0008$ |
| $-0.0005$             | $-0.0010$ | $-0.0008$ | $-0.0004$ | $-0.0004$ | $-0.0003$ | $-0.0003$ | 0.0018    | 0.0058    | $-0.0012$ |
| 0.0004                | 0.0002    | 0.0001    | $-0.0008$ | $-0.0009$ | $-0.0007$ | $-0.0007$ | $-0.0008$ | $-0.0012$ | 0.0021    |

<span id="page-52-0"></span>**Tabla 11.** Coeficientes B por el método Ybarra para el sistema IEEE 39 barras.

<span id="page-52-1"></span>**Tabla 12.** Coeficientes B por el método Ybarra para el sistema IEEE 9 barras.

| Coeficientes $B_{ii}$ |           |           |  |  |  |  |  |
|-----------------------|-----------|-----------|--|--|--|--|--|
| 0.0100                | $-0.0039$ | $-0.0044$ |  |  |  |  |  |
| $-0.0039$             | 0.0129    | 0.0051    |  |  |  |  |  |
| $-0.0044$             | 0.0051    | 0.0157    |  |  |  |  |  |

<span id="page-52-2"></span>**Tabla 13.** Coeficientes B por el método Ybarra para el sistema IEEE 14 barras.

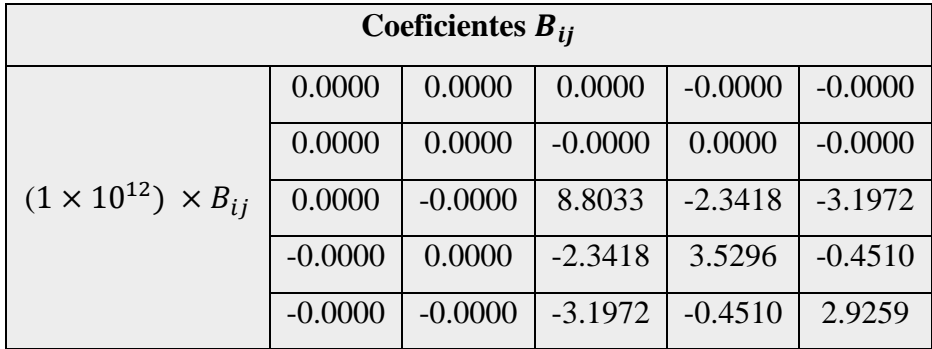

Tal como se muestra en la bibliografía revisada los coeficientes B determinados por el método Ybarra tienen como resultado únicamente la matriz  $B_{ij}$  está teniendo como unidad el Watts o el por unidad debido a que pertenecen a las pérdidas de potencia activa.

Desde la tabla 14 hasta la tabla 16 se observa los resultados obtenidos por el método G&S al analizar los sistemas de 9, 14 y 39 barras de la IEEE.

<span id="page-53-0"></span>

| Coeficientes $B_{ij}$ |                      |           |           |           |           |           |           |           |           |  |
|-----------------------|----------------------|-----------|-----------|-----------|-----------|-----------|-----------|-----------|-----------|--|
| 0.0019                | 0.0001               | 0.0001    | $-0.0004$ | $-0.0005$ | $-0.0003$ | $-0.0003$ | $-0.0001$ | $-0.0005$ | 0.0004    |  |
| 0.0001                | 0.0012               | 0.0009    | $-0.0003$ | $-0.0003$ | $-0.0003$ | $-0.0003$ | $-0.0007$ | $-0.0010$ | 0.0002    |  |
| 0.0001                | 0.0009               | 0.0014    | $-0.0003$ | $-0.0003$ | $-0.0002$ | $-0.0002$ | $-0.0005$ | $-0.0008$ | 0.0001    |  |
| $-0.0004$             | $-0.0003$            | $-0.0003$ | 0.0025    | 0.0017    | 0.0005    | 0.0004    | $-0.0003$ | $-0.0004$ | $-0.0008$ |  |
| $-0.0005$             | $-0.0003$            | $-0.0003$ | 0.0017    | 0.0034    | 0.0004    | 0.0004    | $-0.0003$ | $-0.0004$ | $-0.0009$ |  |
| $-0.0003$             | $-0.0003$            | $-0.0002$ | 0.0005    | 0.0004    | 0.0016    | 0.0014    | $-0.0002$ | $-0.0003$ | $-0.0007$ |  |
| $-0.0003$             | $-0.0003$            | $-0.0002$ | 0.0004    | 0.0004    | 0.0014    | 0.0021    | $-0.0002$ | $-0.0003$ | $-0.0007$ |  |
| $-0.0001$             | $-0.0007$            | $-0.0005$ | $-0.0003$ | $-0.0003$ | $-0.0002$ | $-0.0002$ | 0.0044    | 0.0018    | $-0.0008$ |  |
| $-0.0005$             | $-0.0010$            | $-0.0008$ | $-0.0004$ | $-0.0004$ | $-0.0003$ | $-0.0003$ | 0.0018    | 0.0058    | $-0.0012$ |  |
| 0.0004                | 0.0002               | 0.0001    | $-0.0008$ | $-0.0009$ | $-0.0007$ | $-0.0007$ | $-0.0008$ | $-0.0012$ | 0.0021    |  |
| Coeficientes $B_{i0}$ |                      |           |           |           |           |           |           |           |           |  |
| 0.0022                | 0.0008               | 0.0011    | $-0.0018$ | $-0.0034$ | $-0.0010$ | $-0.0007$ | $-0.0011$ | $-0.0031$ | 0.0019    |  |
|                       | Coeficiente $B_{00}$ |           |           |           |           |           |           |           |           |  |
|                       | 0.0140               |           |           |           |           |           |           |           |           |  |

**Tabla 14.** Coeficientes B por el método G&S para el sistema IEEE 39 barras.

**Tabla 15.** Coeficientes B por el G&S para el sistema IEEE 9 barras.

<span id="page-53-1"></span>

| Coeficientes $B_{ij}$ |           |           |  |  |  |  |  |
|-----------------------|-----------|-----------|--|--|--|--|--|
| 0.0100                | $-0.0039$ | $-0.0044$ |  |  |  |  |  |
| $-0.0039$             | 0.0129    | 0.0051    |  |  |  |  |  |
| $-0.0044$             | 0.0051    | 0.0157    |  |  |  |  |  |
| Coeficientes $B_{i0}$ |           |           |  |  |  |  |  |
| 0.0004                | $-0.0010$ | $-0.0018$ |  |  |  |  |  |
| Coeficiente $B_{00}$  |           |           |  |  |  |  |  |
| 0.0020                |           |           |  |  |  |  |  |

| Coeficientes $B_{ii}$              |                       |           |           |           |           |  |  |  |
|------------------------------------|-----------------------|-----------|-----------|-----------|-----------|--|--|--|
|                                    | 0.0000                | 0.0000    | 0.0000    | $-0.0000$ | $-0.0000$ |  |  |  |
|                                    | 0.0000                | 0.0000    | $-0.0000$ | 0.0000    | $-0.0000$ |  |  |  |
| $(1 \times 10^{12}) \times B_{ij}$ | 0.0000                | $-0.0000$ | 8.8033    | $-2.3418$ | $-3.1972$ |  |  |  |
|                                    | $-0.0000$             | 0.0000    | $-2.3418$ | 3.5296    | $-0.4510$ |  |  |  |
|                                    | $-0.0000$             | $-0.0000$ | $-3.1972$ | $-0.4510$ | 2.9259    |  |  |  |
|                                    | Coeficientes $B_{i0}$ |           |           |           |           |  |  |  |
| $(1 \times 10^4) \times B_{i0}$    | $-0.0000$             | 0.0000    | $-9.9014$ | 5.0000    | 4.8565    |  |  |  |
| Coeficiente $B_{00}$               |                       |           |           |           |           |  |  |  |
|                                    | 7.3713e-04            |           |           |           |           |  |  |  |

<span id="page-54-1"></span>**Tabla 16.** Coeficientes B por el método G&S para el sistema IEEE 14 barras.

Los resultados obtenidos en las tablas 14, 15 y 16 muestran los resultados de los coeficientes de pérdida del método G&S estos con unidades en por unidad o Watts con excepción de  $B_{i0}$ , ya que estos coeficientes no poseen unidades.

Los coeficientes de pérdida obtenidos a partir de la tabla 8 a la tabla 16 permiten encontrar por medio de la fórmula de pérdidas, las pérdidas de potencia en transmisión de cada SEP a analizar es decir de sistemas de 9, 14 y 39 barras.

Es importante saber que para los sistemas de 9 y 39 barras se utilizó un voltaje base de 345 kV y una potencia aparente base de 100 MVA mientras que para el sistema de 14 barras se utilizó un voltaje base de 0 kV y una potencia aparente base de 100 MVA esto con el fin de realizar la transformación a por unidad (p.u.) de cada elemento del sistema y así permitir los resultados de los coeficientes de pérdida en las unidades dichas anteriormente.

### <span id="page-54-0"></span>**Pérdidas de potencia utilizando los resultados de los coeficientes B.** 5.6

Partiendo de la fórmula de pérdidas de la ecuación 42 se calculan las pérdidas de potencia de cada método de obtención de los coeficientes B estas con unidad de MW las cuales se muestran en las tablas 17, 18 y 19.

<span id="page-55-1"></span>

| <b>MÉTODO CLÁSICO</b> | $P_{Loss}$ (MW) |
|-----------------------|-----------------|
| <b>IEEE 39 BARRAS</b> | 43.641          |
| <b>IEEE 14 BARRAS</b> | 13.3933         |
| <b>IEEE 9 BARRAS</b>  | 4.9547          |

**Tabla 17.** Pérdidas de potencia por el método clásico.

**Tabla 18.** Pérdidas de potencia por el método Ybarra.

<span id="page-55-2"></span>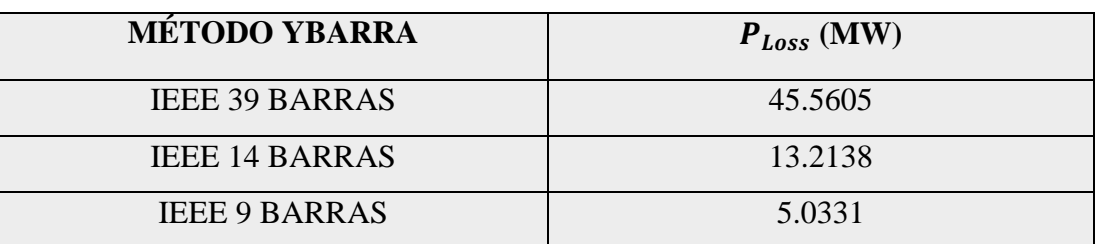

**Tabla 19.** Pérdidas de potencia por el método GyS.

<span id="page-55-3"></span>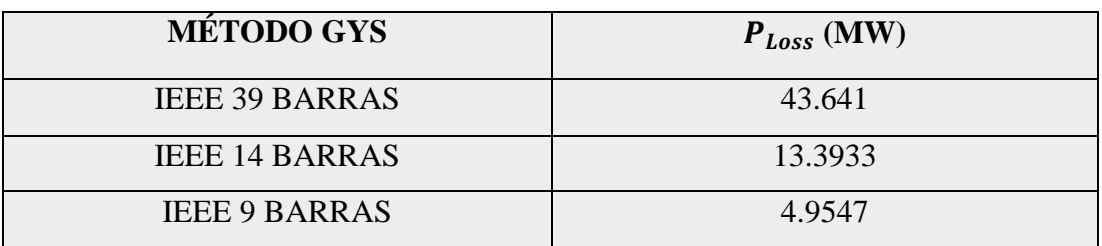

Es importante también conocer los resultados obtenidos por la librería Matpower 6.0 por esta razón a continuación se muestra en un conjunto de datos expresados en una tabla los resultados obtenidos.

### <span id="page-55-0"></span>**Resultados de las pérdidas de potencia utilizando Matpower 6.0.**  $5.7$

<span id="page-55-4"></span>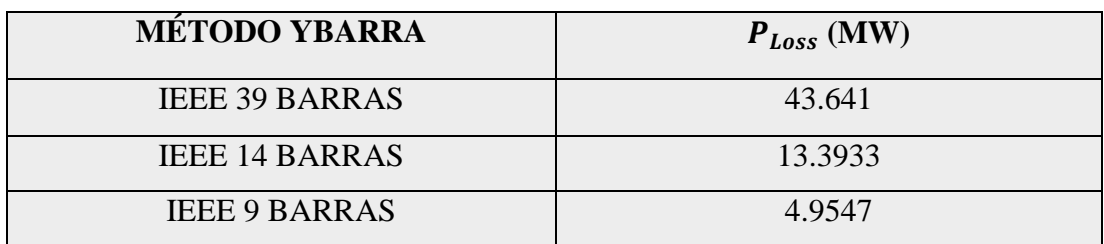

**Tabla 20.** Pérdidas de potencia por el método de Newton.

Una vez descritos los resultados obtenidos por la librería Matpower 6.0 a continuación se realiza la comparación entre los resultados obtenidos por los métodos y la librería Matpower por medio de flujos de potencia.

### <span id="page-56-0"></span> $5.8$ **Análisis de resultados de Matpower 6.0 y los métodos de coeficientes de pérdida.**

En este apartado se realizan comparaciones de las pérdidas de potencia obtenidas en Matpower y los tres métodos explicados anteriormente. Se realiza el análisis de resultados por medio de diagramas de barras tal como se demuestra a continuación:

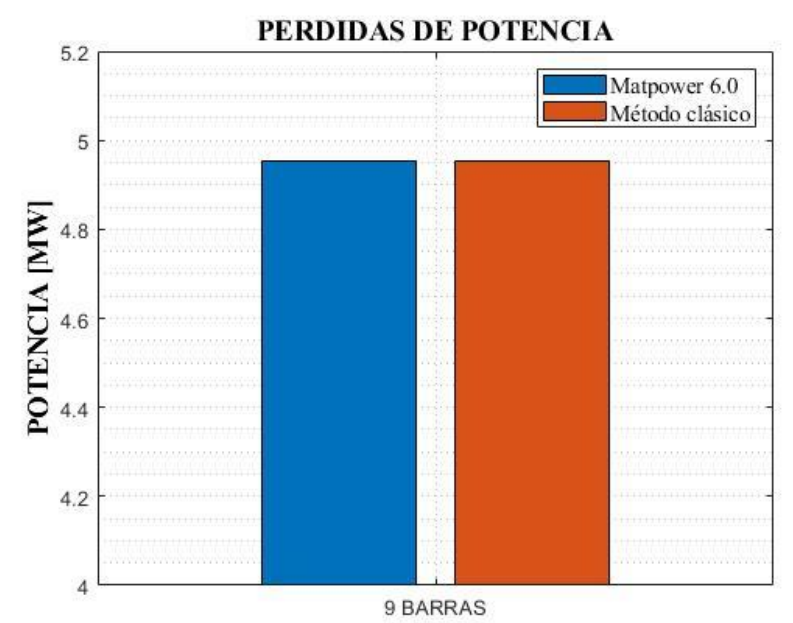

**SISTEMA (IEEE)** 

<span id="page-56-1"></span>**Figura 12.** Resultados obtenidos en Matpower 6.0 y el método clásico en un sistema IEEE de 9 barras.

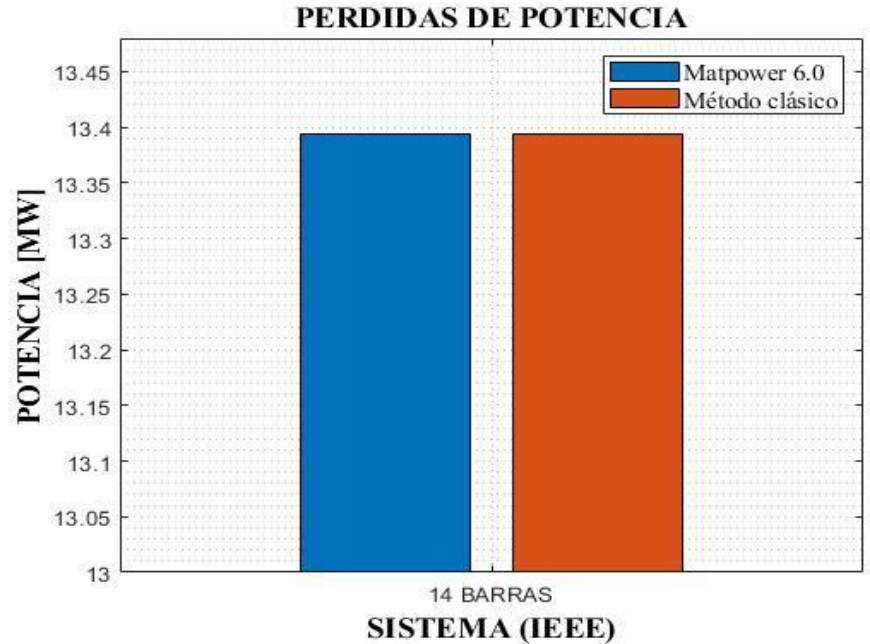

<span id="page-56-2"></span>**Figura 13.** Resultados obtenidos en Matpower 6.0 y el método clásico en un sistema IEEE de 14

barras.

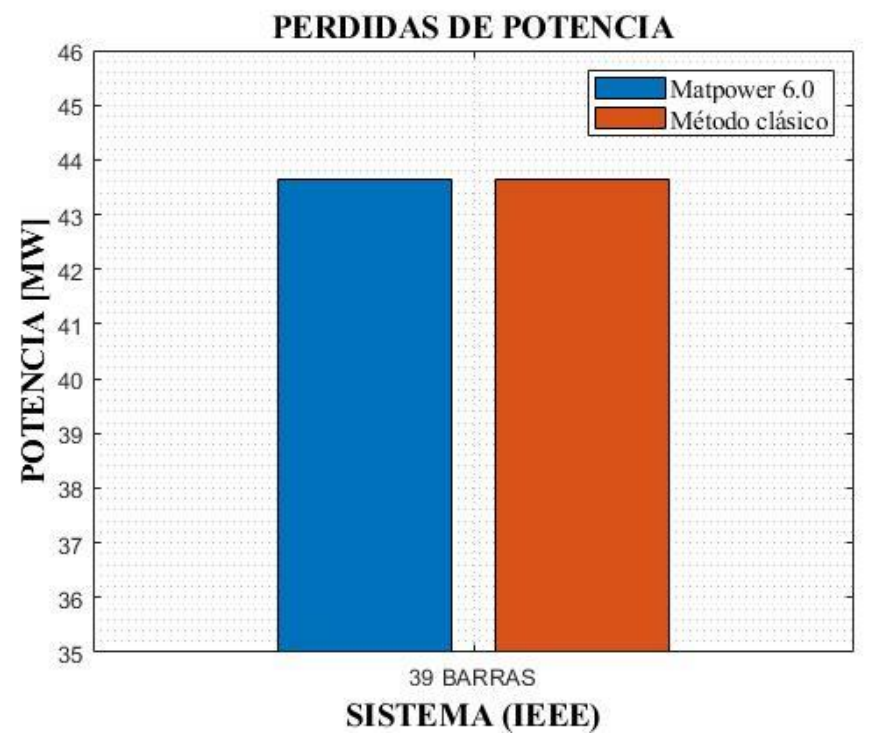

<span id="page-57-0"></span>**Figura 14.** Resultados obtenidos en Matpower 6.0 y el método clásico en un sistema IEEE de 39 barras.

Al comparar el método clásico y la librería Matpower en los sistemas 9, 14 y 39 barras expresadas en las figuras 12, 13 y 14 se deduce que los resultados obtenidos de las pérdidas de potencia estas en MW son similares.

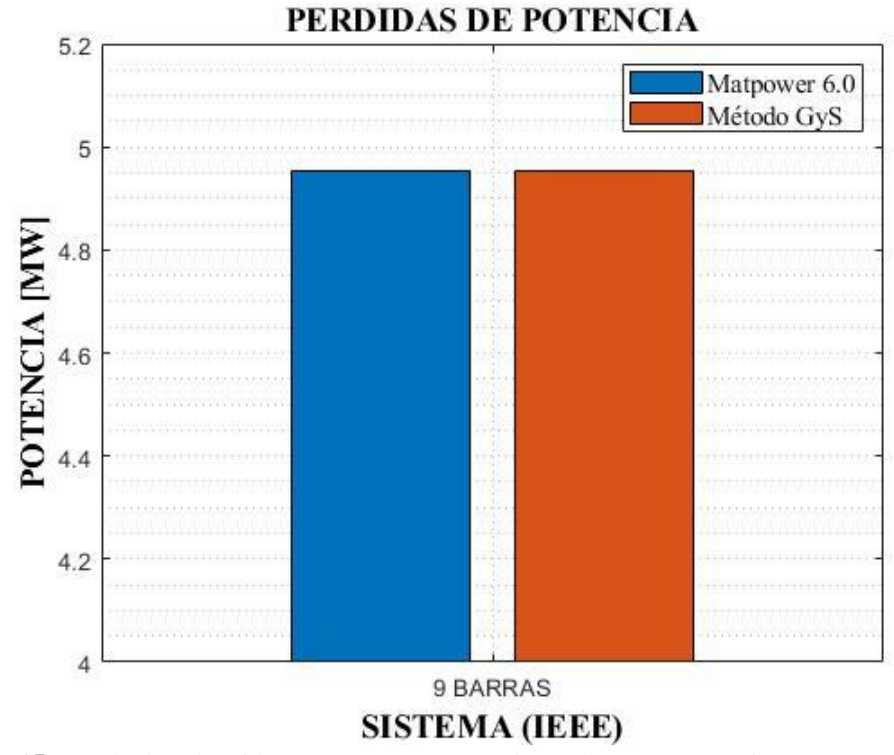

<span id="page-57-1"></span>**Figura 15.** Resultados obtenidos en Matpower 6.0 y el método G&S en un sistema IEEE de 9 barras.

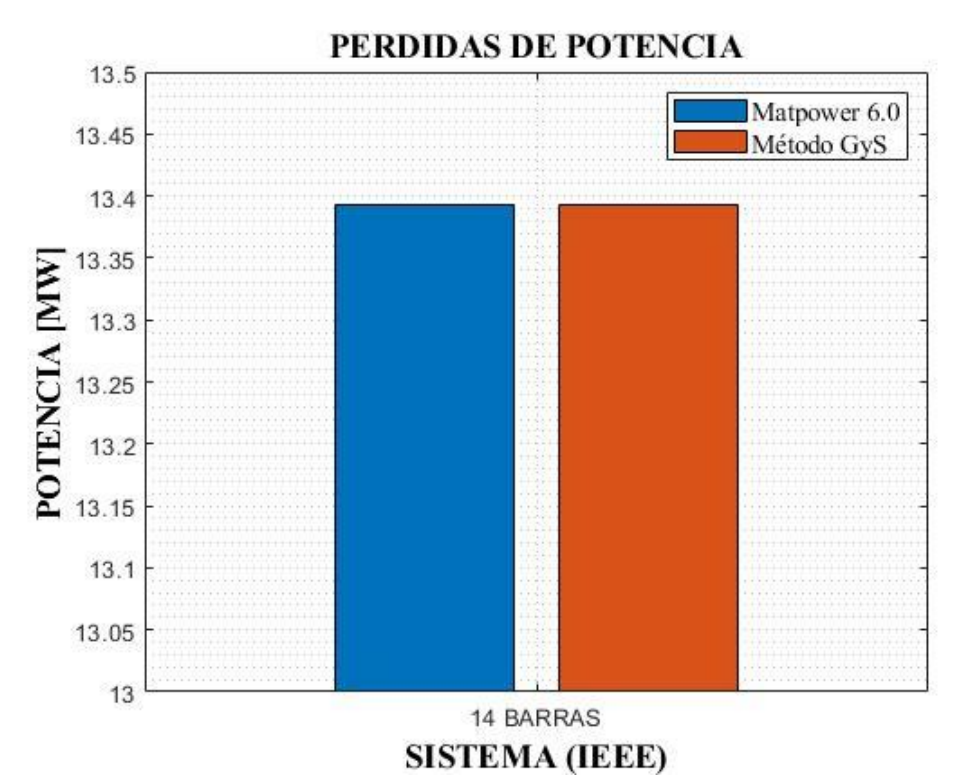

<span id="page-58-0"></span>**Figura 16.** Resultados obtenidos en Matpower 6.0 y el método G&S en un sistema IEEE de 14 barras.

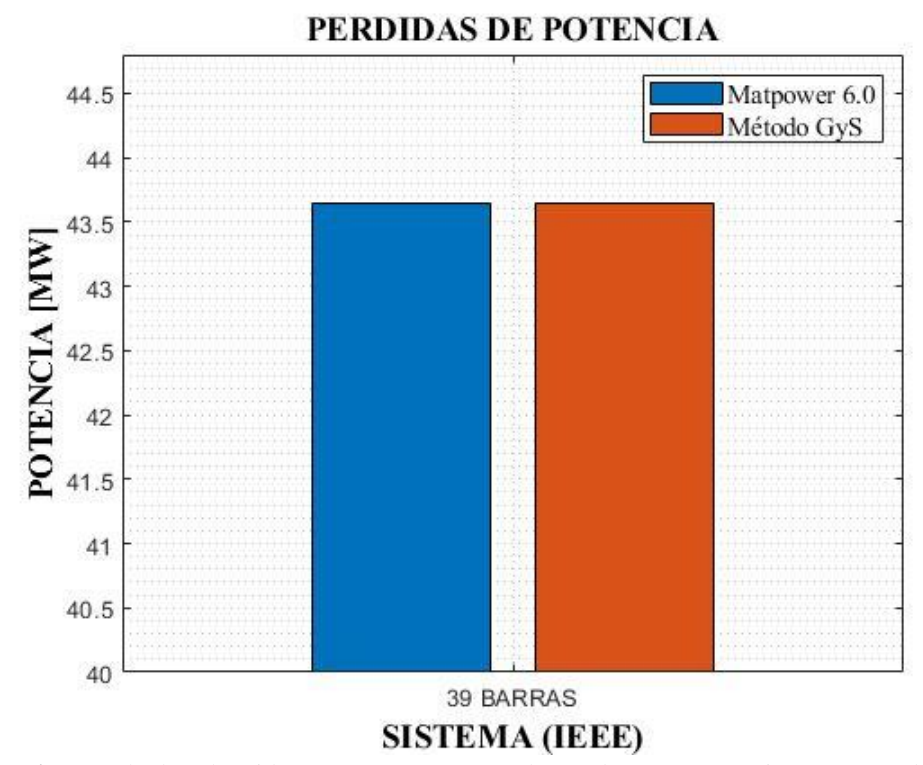

<span id="page-58-1"></span>**Figura 17.** Resultados obtenidos en Matpower 6.0 y el método G&S en un sistema IEEE de 39 barras.

Al comparar el método G&S y la librería Matpower en los sistemas 9, 14 y 39 barras expresadas en las figuras 12, 13 y 14 se deduce que los resultados obtenidos de las pérdidas de potencia estas en MW son similares.

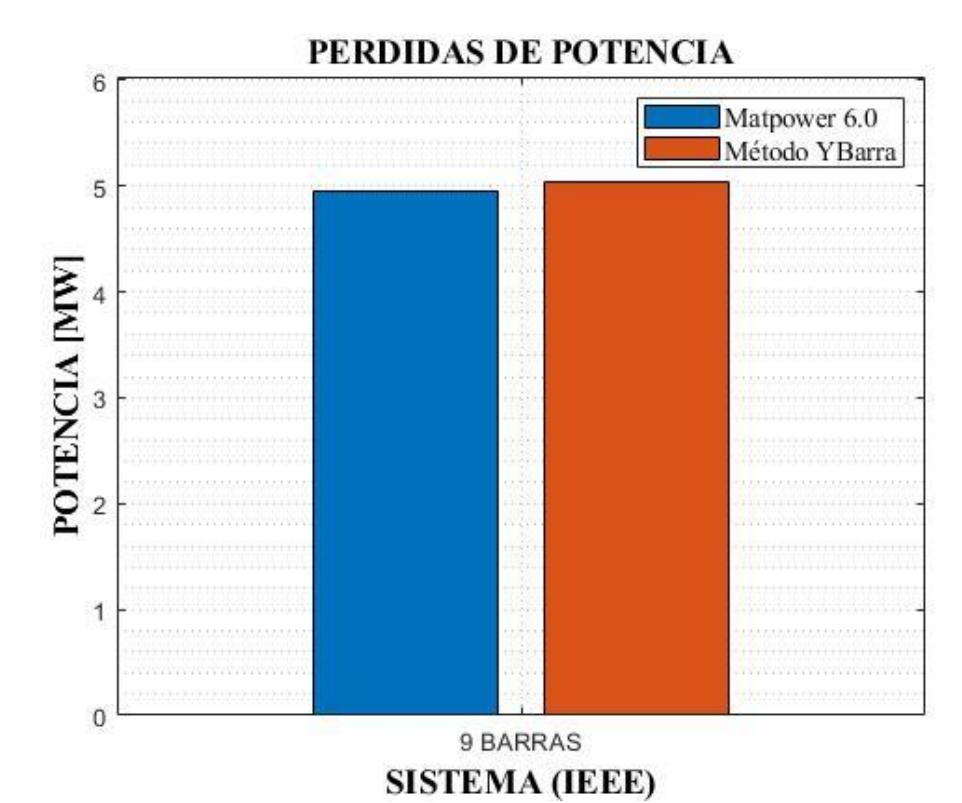

<span id="page-59-0"></span>**Figura 18.** Resultados obtenidos en Matpower 6.0 y el método Ybarra en un sistema IEEE de 9

barras.

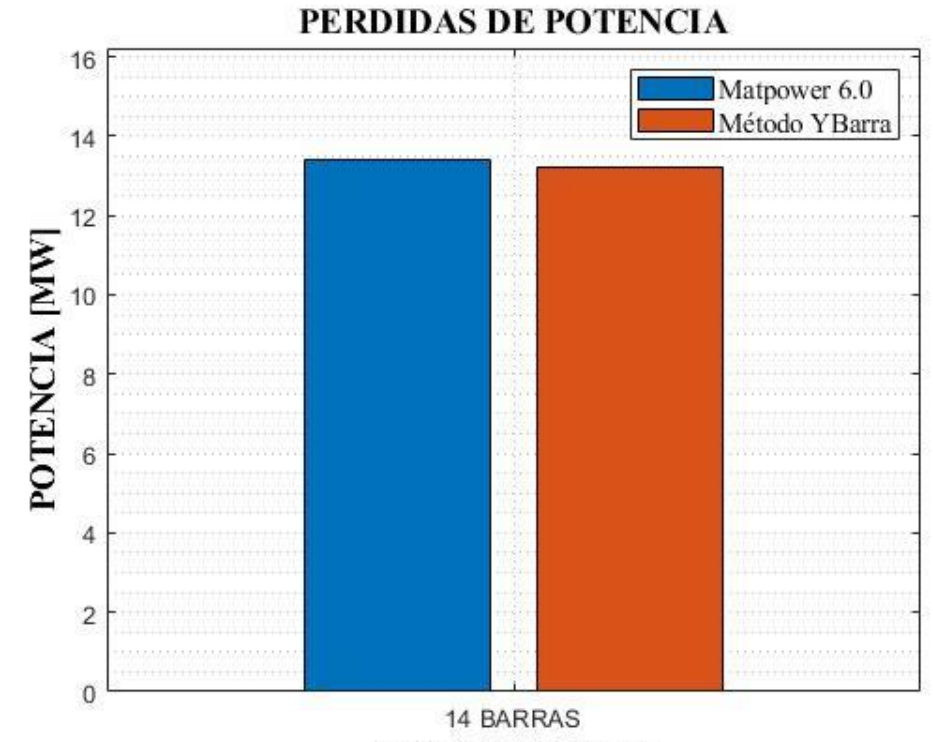

# **SISTEMA (IEEE)**

<span id="page-59-1"></span>**Figura 19.** Resultados obtenidos en Matpower 6.0 y el método Ybarra en un sistema IEEE de 14

barras.

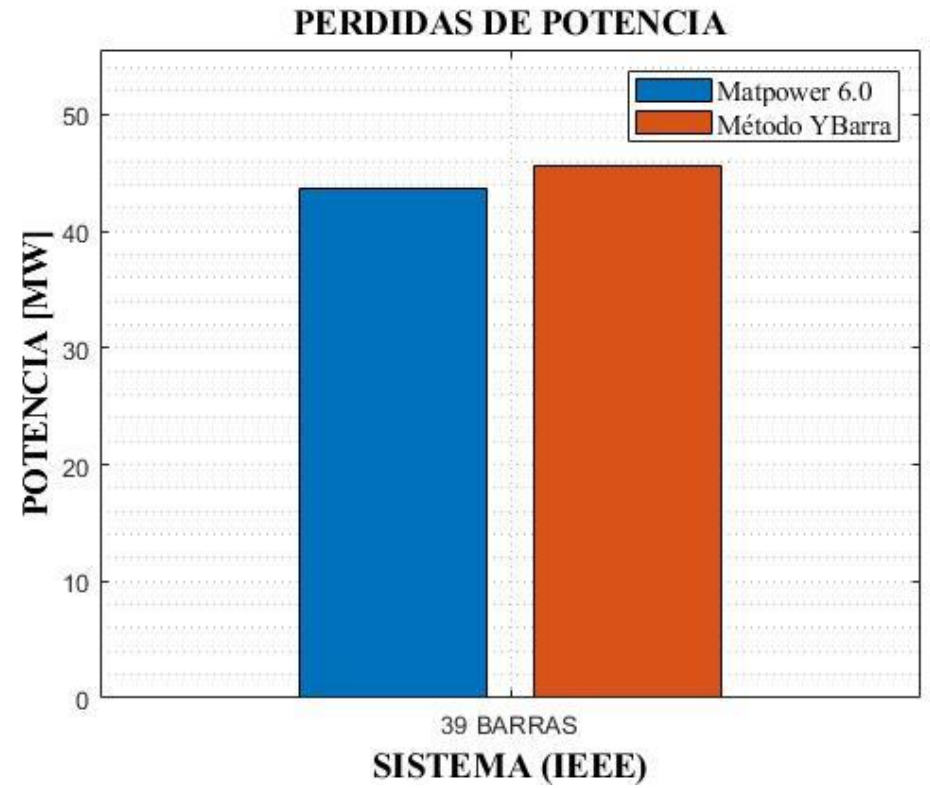

<span id="page-60-0"></span>**Figura 20.** Resultados obtenidos en Matpower 6.0 y el método Ybarra en un sistema IEEE de 39 barras.

En la figura 18, 19 y 20 se puede apreciar que hay una ligera diferencia de resultados ya que al comparar el metodo Ybarra y la librería Matpower 6.0 existe un sobrante máximo de 1 MW.

Luego de comparar y revisar la bibliografía correspondiente para el cálculo de los coeficientes de pérdidas por el método clásico, admitancia de barra y el método de G&S utilizado en sistemas eléctricos de 39, 9 y 14 barras de la IEEE se puede observar que los tres métodos calculan la matriz  $B_{ij}$ , por otra parte el metodo de admitancia de barra calcula únicamente la matriz  $B_{ij}$  mientras que los dos restantes que son el método clásico y G&S calcula a más de la matriz  $B_{ij}$  también los coeficientes  $B_{i0}$  y  $B_{00}$  siendo estos dos métodos más exactos para la obtención de resultados de las pérdidas de potencia activa.

# **CONCLUSIONES Y RECOMENDACIONES**

### <span id="page-61-0"></span>CONCLUSIONES

En el presente trabajo y proyecto se han realizado algoritmos apoyados en tres métodos de obtención de los coeficientes de pérdida para dar solución al problema de despacho económico con pérdidas. De manera que al resolver estos métodos no solo se centren en sistemas de 9, 14 y 39 barras si no en todos los casos que se encuentren en la librería matpower. Para dichos efectos, los métodos de obtención de coeficientes B se han enfocado en resolver despachos económicos eléctricos acatando el cumplimiento de las condiciones establecidas por cada sistema. Los resultados obtenidos afianzan una respuesta adecuada al aplicar los métodos (clásico, Ybarra y GyS) a la fórmula de pérdidas. Esto respecto a los valores hallados como solución a los sistemas de la IEEE, cabe mencionar que los análisis se encuentran delimitados por las condiciones técnicas y operativas especificadas para cada caso.La revisión bibliográfica propicia al análisis de cada método estudiado, ya que permite verificar cuál de ellos es el más acertado a los valores ideales. Dicho esto, el cálculo de la formula o ecuación de pérdidas de transmisión se puede obtener por cualquiera de los tres métodos, sin embargo, los métodos más acertados para el cálculo son los métodos clásico y G&S debido a que estos determinan los coeficientes B necesarios para una mayor aproximación a un resultado real.

### RECOMENDACIONES

Para el cálculo de los métodos Ybarra, G&S y clásico se debe verificar que la programación de Matlab esté dentro de la carpeta o librería Matpower. Para el correcto funcionamiento de la librería Matpower se recomienda instalar la versión 6.0 ya que esta funciona correctamente en Matlab con versiones recientes. Para realizar la ejecución del flujo de carga de cualquier caso de la librería Matpower se debe escribir en el *Comand Window* el comando *runpf* con el nombre del caso dentro de un paréntesis. Una de las maneras de verificar que los coeficientes de pérdidas de potencia son correctos es que la matriz cuadrada B sea de dimensión igual a la cantidad de generadores del sistema. Para que funcione correctamente los programas realizados en Matlab se debe verificar que la librería Matpower 6.0 este instalada y dentro de esta se encuentren los programas.

### **REFERENCIAS**

- <span id="page-62-0"></span>[1] Y. M. Wei, H. Chen, C. K. Chyong, J. N. Kang, H. Liao, and B. J. Tang, "Economic dispatch savings in the coal-fired power sector: An empirical study of China," *Energy Econ.*, vol. 74, pp. 330–342, 2018.
- [2] J. A. Quiñónez-Osobampo, J. H. Tovar-Hernández, and G. Gutiérrez-Alcaraz, "Unified Dispatch of Energy and Reserves in Electricity Markets," *Despacho Unificaso Energía Y Reserv. En Mercados Electr.*, no. 4, pp. 303–319, 2009.
- [3] M. Kheshti, L. Ding, S. Ma, and B. Zhao, "Double weighted particle swarm optimization to non-convex wind penetrated emission/economic dispatch and multiple fuel option systems," *Renew. Energy*, vol. 125, pp. 1021–1037, 2018.
- [4] M. Hamdi, L. Idomghar, M. Chaoui, and A. Kachouri, "An improved adaptive differential evolution optimizer for non-convex Economic Dispatch Problems," *Appl. Soft Comput. J.*, vol. 85, p. 105868, 2019.
- [5] D. A. Dias Tamayo, A. Garcés Ruiz, and D. Gonzalez Ocampo, "Despacho económico en sistemas de potencia considerando estabilidad transitoria," *Rev. Tecnura*, vol. 21, no. 51, p. 27, 2017.
- [6] M. Bachtiar Nappu, A. Arief, and R. C. Bansal, "Transmission management for congested power system: A review of concepts, technical challenges and development of a new methodology," *Renew. Sustain. Energy Rev.*, vol. 38, pp. 572–580, 2014.
- [7] J. Grainger and W. J. Stevenson, "Analisis de Sistemas de Potencia," *Cenace, Uanl*. México D. F., p. 743, 1996.
- [8] M. Cerjan, D. Marčić, and M. Delimar, "Short term power system planning with water value and energy trade optimisation," *2011 8th Int. Conf. Eur. Energy Mark. EEM 11*, no. May, pp. 269–274, 2011.
- [9] W. Perez and J. Mendez, "Despacho Económico de Potencia Diaria Aplicado al Sistema Nacional Interconectado," Universidad Politécnica Salesiana, 2011.
- [10] T. Sukmadi, A. D. Wardhana, and M. A. Riyadi, "Optimization of gas turbine power plant economic dispatch using Cuckoo Search Algorithm method," *Proc.*

*- 2017 4th Int. Conf. Inf. Technol. Comput. Electr. Eng. ICITACEE 2017*, vol. 2018-Janua, pp. 131–135, 2017.

- [11] R. J. Buist and P. G. Lau, "Thermoelectric Power Generator Design and Selection from," *TETechnology,Inc.*, no. 0, pp. 551–554, 1997.
- [12] A. Sánchez and A. H., "El impacto de los combustibles en los costos de generación termoeléctrica," Univerisdad Nacional Autónoma de México, 2016.
- [13] A. J. Wood, B. F. Wollenberg, and G. B. Sheblé, *Power Generation, Operation, and Control*, Third. New Jersey: John Wiley & Sons, Inc., 2014.
- [14] Cardona, H. A. Macías, M. A. Burgos, J. W. González, I. A. Isaac, and G. J. López, "Aplicación en Matlab para la programación del despacho económico hidrotérmico," *Rev. Investig. Apl.*, vol. 6, no. 2, pp. 42–53, 2012.
- [15] L. E. G. Vega and O. G. D. Velasco, "The effect of electric transmission constraints on how power generation companies bid in the Colombian electrical power market," *Ing. e Investig.*, vol. 30, no. 2, pp. 62–77, 2010.
- [16] C. M. Díaz García, "Despacho económico de generación termoeléctrica usando métodos de sensibilidad ac," Universidad politécnica salesiana, 2019.
- [17] W. R. Barcelo and P. Rastgoufard, "Dynamic economic dispatch using the extended security constrained economic dispatch algorithm," *IEEE Power Eng. Rev.*, vol. 17, no. 5, pp. 80–81, 1997.
- [18] W. X. Pan, X. Chen, and Y. Li, "Calculation Method of Corona Loss of Transmission Line Based on AC/DC Power Flow," *ICHVE 2018 - 2018 IEEE Int. Conf. High Volt. Eng. Appl.*, no. 5, pp. 2018–2021, 2019.
- [19] N. Hasan, Ibraheem, and Y. Pandey, "Transmission loss allocation in restructured power system with optimization loss criterion," *2018 2nd IEEE Int. Conf. Power Electron. Intell. Control Energy Syst. ICPEICES 2018*, pp. 61–64, 2018.
- [20] S. Affijulla and S. Chauhan, "A new intelligence solution for power system economic load dispatch," *2011 10th Int. Conf. Environ. Electr. Eng. EEEIC.EU 2011 - Conf. Proc.*, pp. 11–15, 2011.
- [21] S. D. Yang and S. J. Lee, "A remark on a mathematical formulation for system loss minimization using equal incremental loss sensitivities," *IEEE Trans. Power Syst.*, vol. 22, no. 1, pp. 496–497, 2007.
- [22] E. H. Allen, J. H. Lang, and M. D. Ilic, "A combined equivalenced-electric, economic, and market representation of the northeastern power coordinating council U.S. electric power system," *IEEE Trans. Power Syst.*, vol. 23, no. 3, pp. 896–907, 2008.
- [23] J. B. Cardell, "Marginal loss pricing for hours with transmission congestion," *IEEE Trans. Power Syst.*, vol. 22, no. 4, pp. 1466–1474, 2007.
- [24] J. P. Zhan, Q. H. Wu, C. X. Guo, and X. X. Zhou, "Fast λ-iteration method for economic dispatch with prohibited operating zones," *IEEE Trans. Power Syst.*, vol. 29, no. 2, pp. 990–991, 2014.
- [25] D. Arango, S. Rivera, and R. Urrego, "Robust loss coefficients: application to power systems with solar and wind energy," *Int. J. Power Energy Convers.*, vol. 9, no. 4, p. 351, 2018.
- [26] D. P. Kothari and J. S. Dhillon, *Power System Optimization*. New Delhi, 2007.